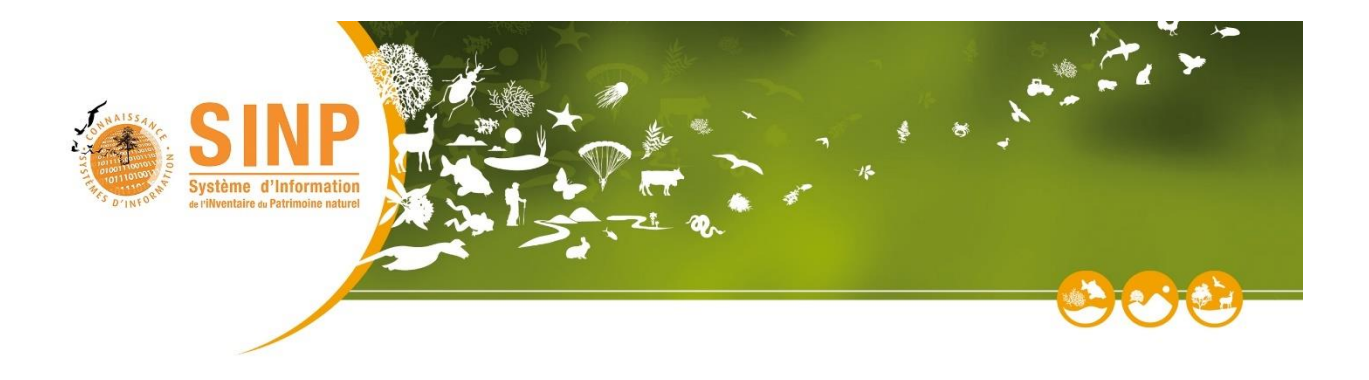

# **Standard d'échange pour les données d'observations et de suivis d'habitats**

# V2.0

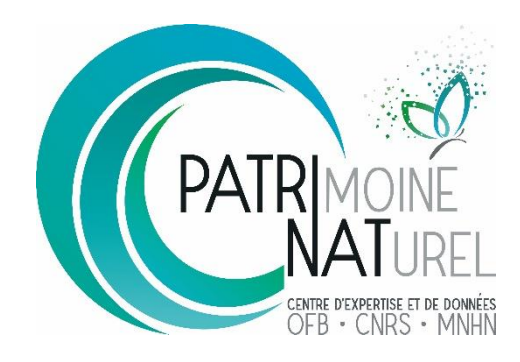

**Février 2022**

### **Historique des versions du document**

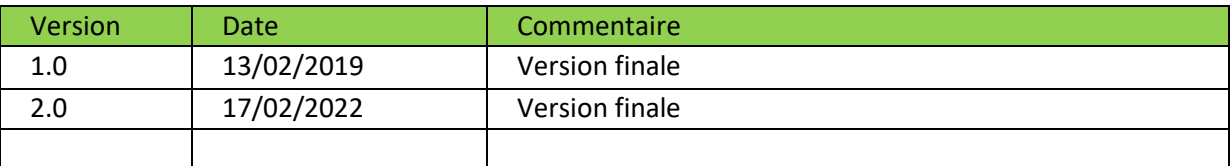

### **Rédacteurs du standard**

Lucille BILLON et Noëlie MAUREL – PatriNat (OFB-CNRS-MNHN) *sur la base du travail coordonné par Rémy JOMIER ayant abouti à la version V1.0.*

### **Groupe de travail**

#### **Cercle 1**

PatriNat (OFB-CNRS-MNHN) Lucille BILLON PatriNat (OFB-CNRS-MNHN) Coline CHANET PatriNat (OFB-CNRS-MNHN) Blandine DECHERF PatriNat (OFB-CNRS-MNHN) Noëlie MAUREL PatriNat (OFB-CNRS-MNHN) Yorick REYJOL PatriNat (OFB-CNRS-MNHN) Solène ROBERT PatriNat (OFB-CNRS-MNHN) Frédéric VEST MTE/DEB Jean-Jacques RICHARD DREAL Hauts-de-France Valérie RAEVEL OFB Aurélien SCHMITT CBN Sud-Atlantique Aurélien BELAUD FCEN Manon PIERRAT IGN Ingrid BONHEME ONF Serge CADET ONF **Francesco ROMANO** GeoNature **Camille MONCHICOURT Cercle 2** PatriNat (OFB-CNRS-MNHN) Juliette DELAVENNE PatriNat (OFB-CNRS-MNHN) Olivier DELZONS PatriNat (OFB-CNRS-MNHN) Théo DUQUESNE PatriNat (OFB-CNRS-MNHN) Vincent GAUDILLAT PatriNat (OFB-CNRS-MNHN) Margaux MISTARZ PatriNat (OFB-CNRS-MNHN) Judith PANIJEL OFB Annie BIROLLEAU CBN alpin Jean-Michel GENIS CBN alpin Marc ISENMANN CBN alpin David PAULIN CBN du Bassin parisien Silvère CAMPONOVO CBN de Mascarin Marie LACOSTE CBN de Mascarin Frédéric PICOT CBN Méditerranéen de Porquerolles Guilhem DE BARROS IFREMER (SAR) Clémence RABEVOLO IFREMER (SAR) Armelle ROUYER IGN Fabienne BENEST

### **Relecteurs et/ou testeurs du standard**

PatriNat (OFB-CNRS-MNHN) Olivier DELZONS PatriNat (OFB-CNRS-MNHN) Théo DUQUESNE PatriNat (OFB-CNRS-MNHN) Cindy FOURNIER PatriNat (OFB-CNRS-MNHN) Julie GARCIN PatriNat (OFB-CNRS-MNHN) Aurélie LACOEUILHE PatriNat (OFB-CNRS-MNHN) Solène ROBERT PatriNat (OFB-CNRS-MNHN) Chloé VINET

### **Pour citer ce document :**

BILLON L., MAUREL N., BELAUD A., BONHEME I., CADET S., CHANET C., DECHERF B., DUQUESNE T., GAUDILLAT V., MONCHICOURT C., PIERRAT M., RAEVEL V., REYJOL Y., RICHARD JJ., ROBERT S., ROMANO F., SCHMITT A., VEST F., JOMIER R., 2022. *Standard d'échange pour les données d'observations et de suivis d'habitats V2.0*, PatriNat (OFB-CNRS-MNHN), Paris, 62 pp.

### Table des matières

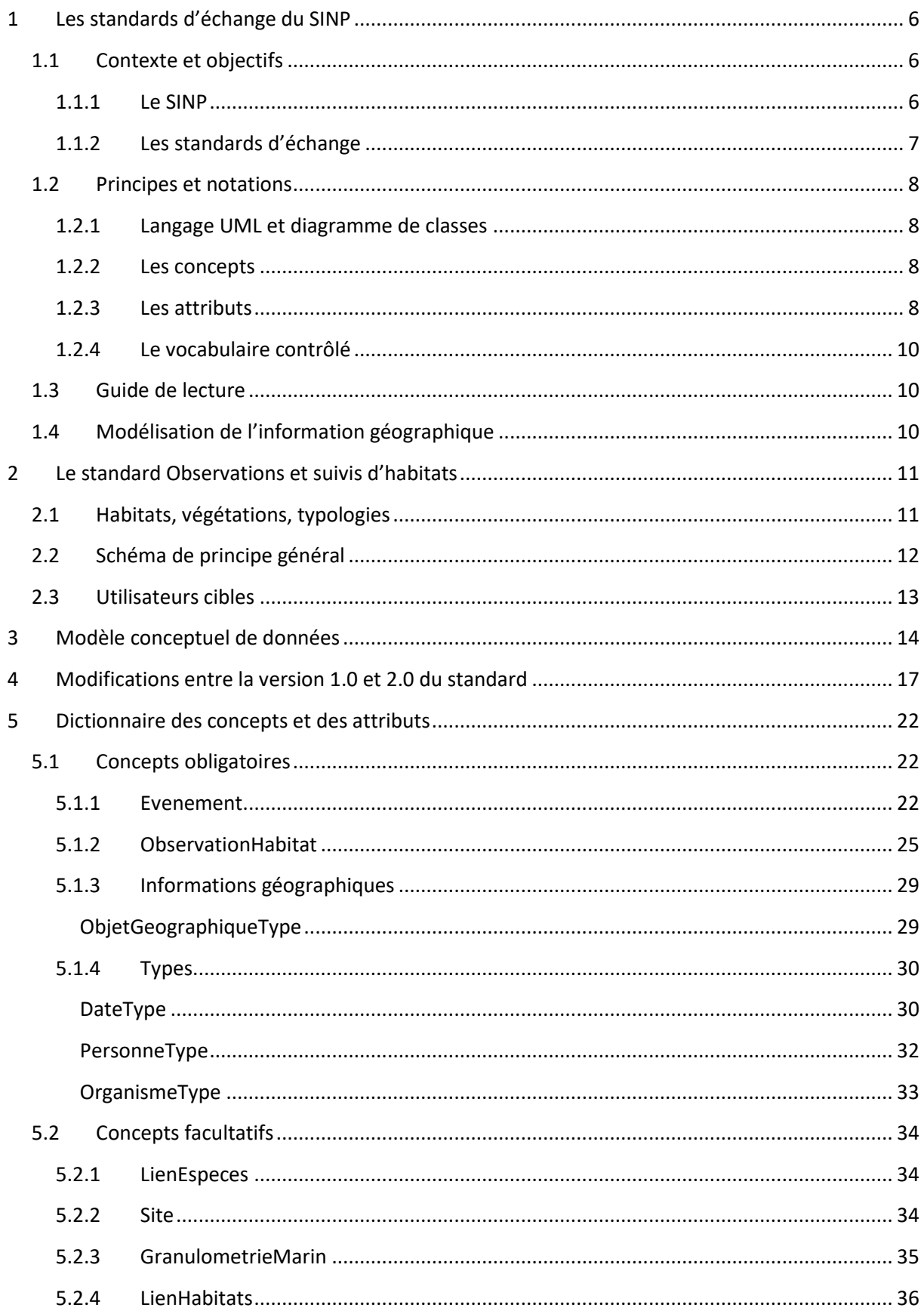

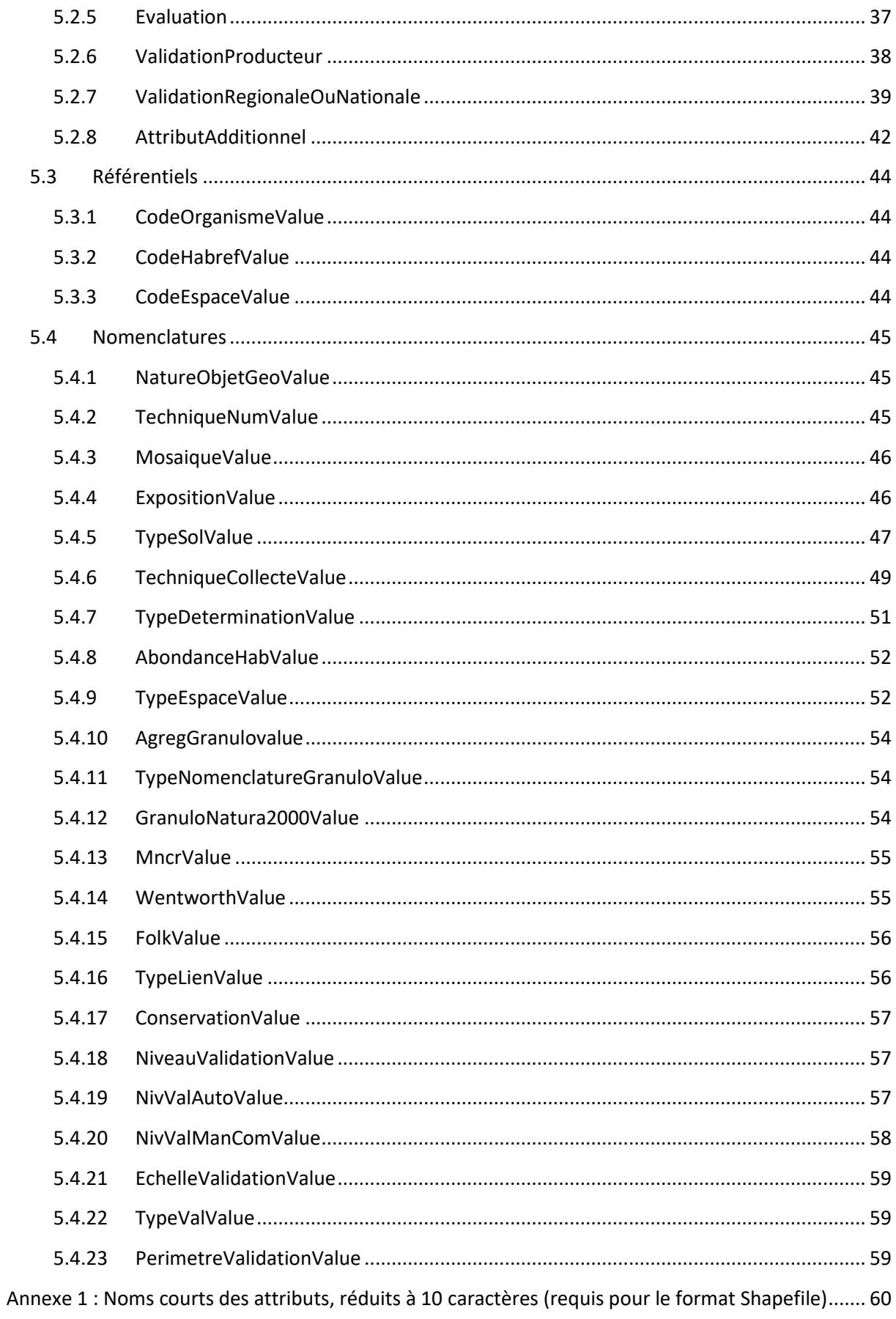

# <span id="page-5-0"></span>**1 Les standards d'échange du SINP**

### <span id="page-5-1"></span>**1.1 Contexte et objectifs**

### <span id="page-5-2"></span>**1.1.1 Le SINP**

Le système d'information de l'inventaire du patrimoine naturel (SINP) est établi pour organiser et soutenir la conception, la mise en œuvre et l'évaluation des inventaires mentionnés aux I, II et IV de l'article L. 411-1 A du code de l'environnement.

Le SINP vise à structurer les synergies et les coopérations entre les acteurs œuvrant pour la production, la gestion, le traitement, la valorisation et la diffusion des données relatives à l'inventaire du patrimoine naturel institué en application de l'article L. 411-1 A du code de l'environnement. On entend par inventaire du patrimoine naturel, l'inventaire des richesses écologiques, faunistiques, floristiques, géologiques, pédologiques, minéralogiques et paléontologiques.

C'est un dispositif partenarial entre le ministère chargé de l'environnement, les associations, les collectivités territoriales, les établissements publics ou privés, les services de l'État, etc. qui a pour objet de structurer les connaissances sur l'état et sur les tendances de la biodiversité au rang des espèces et des populations (faune, flore, fonge), des communautés d'espèces, des écosystèmes (les habitats naturels ou semi-naturels, ainsi que les biotopes, milieux et physionomies de végétations), et sur le patrimoine géologique, pédologique, minéralogique et paléontologique afin de mettre à disposition ces connaissances au plus grand nombre, de manière utile et fiable, et selon les réglementations en vigueur.

Le SINP porte sur l'ensemble du territoire national terrestre, fluvial et marin. Il s'applique en métropole et dans les collectivités relevant du code de l'environnement (départements d'outre-mer, Terres australes et antarctiques françaises, Saint-Pierre-et-Miquelon). Les autres collectivités d'outre-mer peuvent, sans que cela ne constitue une obligation, s'inscrire dans la démarche du SINP.

Le SINP porte sur l'état actuel ou passé du patrimoine naturel. Il couvre les grandes classes d'information que sont :

- les données d'observation et de suivi ;
- les données synthétiques ;
- les données descriptives, telles que les bases de connaissance ;
- les données de référence, éléments d'interopérabilité du système d'information, telles que le référentiel taxonomique (Taxref) ou le référentiel des typologies d'habitats (Habref) ;
- les métadonnées, informations descriptives des données, quel que soit leur type, permettant de préciser des éléments relatifs à un lot de données.

Le SINP doit permettre d'améliorer la production, la gestion et la circulation d'informations de qualité en offrant un cadre méthodologique et scientifique de référence. Les connaissances partagées doivent notamment permettre l'élaboration et le suivi des politiques publiques, la mise à disposition des citoyens d'informations suffisantes pour permettre le débat public, de faciliter la prise de décision dans un cadre démocratique, de décloisonner les informations entre autorités publiques, citoyens et acteurs économiques et de permettre les rapportages correspondant aux engagements européens et internationaux.

### <span id="page-6-0"></span>**1.1.2 Les standards d'échange**

Une multitude de données sur la biodiversité (observations et suivis de taxons ou d'habitats) est produite chaque année par de nombreux acteurs sur le territoire national français (métropole et outremer). Ces données sont collectées selon des protocoles, méthodes et techniques différentes et à des fins variées.

Les standards d'échange du SINP permettent de disposer d'un « **langage commun** » afin de partager les données d'observation et de suivi et les métadonnées entre acteurs du SINP, d'assurer la qualité des informations bancarisées et diffusées, et *in fine* d'en faciliter la réutilisation. C'est la complétude et la qualité des données et des métadonnées qui permet de valoriser au mieux l'information qu'elles véhiculent : le processus de standardisation ne doit ni trier ni altérer cette information. Ainsi, les données standardisées doivent être brutes autant que possible, de façon à ne pas limiter leur réutilisation à un usage spécifique.

Le partage des données de biodiversité dans le SINP s'appuie sur trois standards :

- un standard pour les métadonnées, qui sont décrites à deux niveaux : celui du cadre d'acquisition, et celui du jeu de données -> voir [https://inpn.mnhn.fr/programme/donnees-observations](https://inpn.mnhn.fr/programme/donnees-observations-especes/references/metadonnees)[especes/references/metadonnees](https://inpn.mnhn.fr/programme/donnees-observations-especes/references/metadonnees) ;
- un standard pour les données d'observation et de suivi de taxons ;
- un standard pour les données d'observation et de suivi d'habitats.

Le standard pour les taxons et celui pour les habitats suivent une logique commune : décrire un **évènement d'observation** (lieu, date, observateur), et les **observations réalisées** lors de cet évènement (le(s) taxon(s) ou le (les) habitat(s) observé(s), et selon quelle technique). Un lien peut être fait entre observations d'habitats et observations de taxons (relevés par exemple).

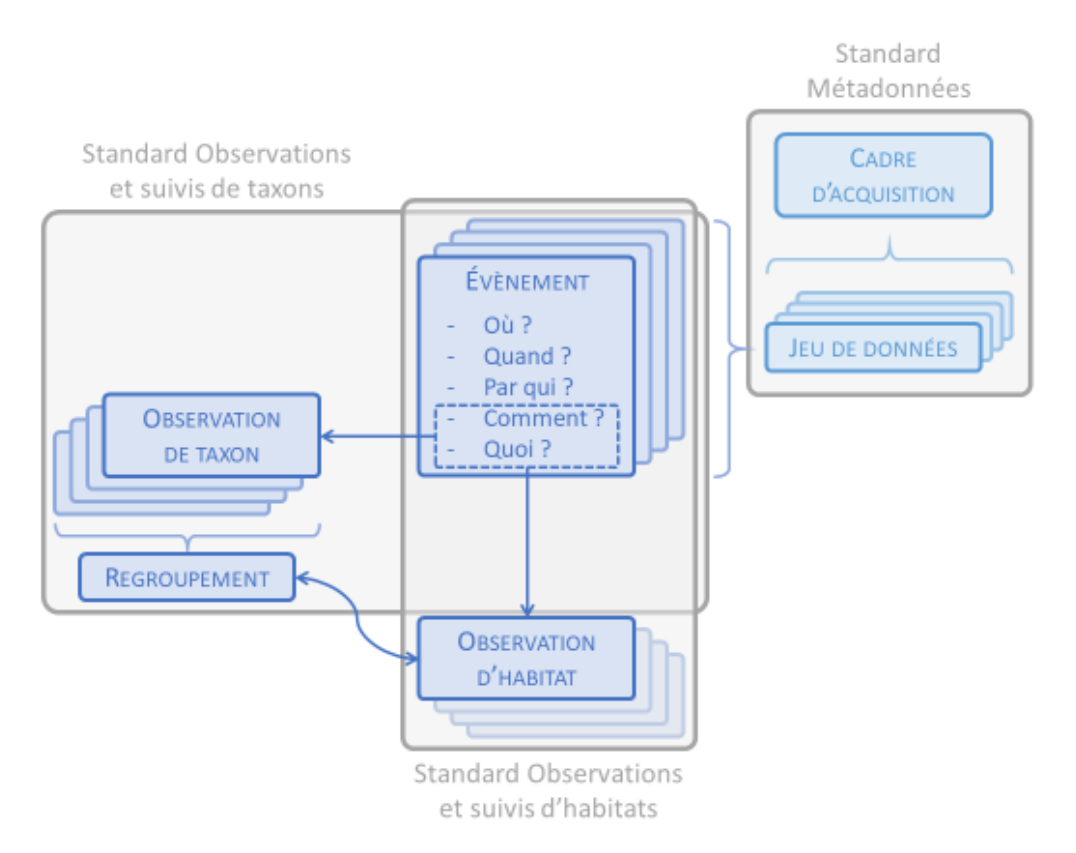

*Figure 1: Principes et articulation des standards du SINP*

### <span id="page-7-0"></span>**1.2 Principes et notations**

### <span id="page-7-1"></span>**1.2.1 Langage UML et diagramme de classes**

Les standards d'échange du SINP utilisent le « langage de modélisation unifié » (UML pour *Unified Modeling Language*). Il s'agit d'un langage graphique normé qui permet de décrire différents aspects des systèmes d'information, en particulier sous forme de diagrammes de classes.

Un diagramme de classes comprend des classes d'objets, qui possèdent des attributs qui leur sont propres et qui sont reliées entre elles via des associations. Une classe d'objet est regroupement d'objets ou d'entités disposant de caractéristiques communes et pour lesquels on veut gérer la même information.

Les diagrammes de classes sont indépendants de la technologie et des logiciels qui vont ensuite être utilisés.

### <span id="page-7-2"></span>**1.2.2 Les concepts**

Un concept décrit une **catégorie d'information**, qui peut être caractérisée par de multiples éléments. Les concepts correspondent à ce qu'on appelle « classes » en UML.

Dans le standard, chaque concept est décrit par un texte donnant sa définition et son caractère obligatoire ou non, la liste des éléments d'information (attributs) qui le caractérisent, ainsi que la liste des associations avec d'autres concepts, et la cardinalité de ces associations.

#### **Caractère obligatoire ou non :**

Les concepts **OBLIGATOIRES** sont ceux qui décrivent les informations minimales nécessaires pour rendre les données utilisables. D'autres catégories d'information sont pertinentes ou non selon le contexte de production de la donnée ou selon le contexte d'utilisation du standard : les concepts qui les décrivent sont **FACULTATIFS**.

#### **Cardinalités :**

Pour une observation donnée, la cardinalité indique le nombre de fois, au minimum et au maximum, que l'on peut utiliser un concept :

- **1** : exactement une fois ;
- **1..\*** : une ou plusieurs fois possibles (autrement dit, au moins une fois) ;
- **0..1** : zéro ou une fois ;
- **0**..\* : zéro ou une ou plusieurs fois possibles.

### <span id="page-7-3"></span>**1.2.3 Les attributs**

Un attribut permet de renseigner un **élément d'information**, il est rattaché à un concept et le caractérise.

Dans le standard, chaque attribut est décrit par un texte donnant sa définition, son format, son caractère obligatoire ou non, ses règles de renseignement, et le cas échéant un vocabulaire contrôlé pour le renseigner.

#### **Formats possibles :**

SOH V 2.0 – Page 8/62

- **CharacterString** : chaîne de caractère alphanumérique (texte) ;
- **Date** : format date suivant la norme ISO 8601 (AAAA-MM-JJ) ;
- **Integer** : format numérique entier ;
- **Decimal** : format numérique décimal ;
- **Boolean** : type de données logique, prend la valeur « true » (ou « 1 ») ou « false » (ou « 0 ») ;
- **xxxxValue** : fait référence à un vocabulaire contrôlé : éléments de la nomenclature portant le nom « xxxxValue » ou éléments de la liste de codes issus d'un référentiel (« codeList ») et portant le même nom ;
- **xxxxType** : fait référence à un concept « type », c'est-à-dire permettant de renseigner de la même manière plusieurs attributs différents véhiculant le même type d'information, évitant ainsi des répétitions dans le standard ; les concepts types sont notamment utiles dans le cas d'attributs dits complexes (= renseignés à travers de multiples attributs). Par exemple, la description d'une personne (nom, prénom, organisme) permet de caractériser un observateur, mais aussi un déterminateur ou un validateur lorsque ces informations existent.

#### **Caractère obligatoire ou non :**

- **OBLIGATOIRE** : L'attribut DOIT être renseigné ; s'il n'est pas renseigné, la donnée sera considérée comme invalide lors des contrôles de conformité préalables à l'intégration des données dans la base nationale de l'INPN ;
- **OBLIGATOIRE CONDITIONNEL :** L'attribut peut être OBLIGATOIRE ou FACULTATIF selon le contexte, c'est-à-dire qu'il y a un lien d'interdépendance avec le renseignement d'un autre attribut ; la ou les condition(s) sont explicitement décrite(s) dans les règles de renseignement de l'attribut ;
- **FACULTATIF** : L'attribut PEUT être renseigné mais n'est pas requis ; s'il n'est pas renseigné, la donnée ne sera pas considérée comme invalide lors des contrôles de conformité.

#### **Au sujet du caractère obligatoire ou facultatif des attributs :**

- Le caractère obligatoire ou facultatif d'un attribut décrit le *traitement informatique* qui sera appliqué à cet attribut lors des contrôles de conformité préalables à l'intégration du jeu de données dans la base de données nationale de l'INPN. Dès lors que la disponibilité d'une information dépend du contexte de production de la donnée ou du contexte d'utilisation du standard, l'attribut porteur de cette information ne peut pas être rendu obligatoire. Toutefois, cela ne signifie pas que cette information, quand elle existe, n'est pas importante. **Lorsque l'information véhiculée par un attribut existe, alors il faut renseigner cet attribut, même s'il est facultatif**.
- Dans le cas d'informations qui ne seraient pas systématiquement collectées, les standards du SINP privilégient des attributs facultatifs prenant la valeur NULL lorsqu'ils ne sont pas renseignés, plutôt que des attributs obligatoires admettant pour valeur une chaîne de caractère telle que « Inconnu » ou « NSP ».
- L'utilisation d'un concept peut dépendre du contexte, mais certains éléments d'information peuvent être requis dès lors que ce concept est utilisé. Par conséquent, **il peut y avoir des attributs obligatoires au sein d'un concept facultatif**.

#### **Règles de renseignement :**

Les règles de renseignement d'un attribut permettent de normaliser les valeurs renseignées et guident l'utilisateur lorsque ce renseignement est sujet à interprétation. Ces règles permettent notamment d'indiquer le **formalisme** d'attributs textuels (par exemple, comment écrire le nom de personne). Elles permettent également de préciser dans quelle(s) **condition(s)** un attribut OBLIGATOIRE CONDITIONNEL est OBLIGATOIRE. Le but de ces règles est d'homogénéiser la forme des données afin d'en faciliter la réutilisation ultérieure.

### <span id="page-9-0"></span>**1.2.4 Le vocabulaire contrôlé**

Afin de faciliter la réutilisation des informations véhiculées, les standards font référence, dès que cela est envisageable, à des **listes restreintes de valeurs possibles** pour un attribut donné : c'est la notion de « vocabulaire contrôlé ». Ce vocabulaire contrôlé s'appuie autant que possible sur des listes existantes, reconnues et déjà en usage (INSPIRE, standards internationaux, standards régionaux).

Ainsi, **trois cas** sont possibles selon les attributs :

- L'attribut est **renseigné librement**, sans vocabulaire contrôlé ;
- L'attribut est renseigné suivant un vocabulaire contrôlé ; la liste restreinte des valeurs acceptées est détaillée dans le standard et chaque valeur est définie au sein d'une **nomenclature** ;
- L'attribut est renseigné suivant un vocabulaire contrôlé ; la liste restreinte des valeurs acceptées correspond à un **référentiel** existant. Le nom du référentiel et une URL sont indiqués dans le standard, il faut s'y référer pour connaître le détail des valeurs possibles.

### <span id="page-9-1"></span>**1.3 Guide de lecture**

Un standard de données, même s'il se doit d'assurer une certaine stabilité dans le temps, est voué à évoluer pour diverses raisons telles que l'évolution des référentiels ou la prise en compte du besoin des acteurs de véhiculer de nouvelles catégories d'information. Afin de faciliter cette évolution et de garantir la traçabilité de ces changements, un système de suivi des éléments du standard a été mis en place.

Le standard comporte des éléments de différents types :

- **Feature type** : concept qui contient des informations géographiques, ou racine ;
- **Data type** : concept qui ne contient que des informations non géographiques, de nature variable dans le temps ;
- **Enumeration** : liste restreinte bien définie, peu longue et qui devrait conserver une certaine stabilité dans le temps (exemple : nomenclature des valeurs possibles pour renseigner le type de sol) ;
- **Code list** : liste de valeurs généralement longue, tirée d'un référentiel et vouée à évoluer dans le temps (exemple : CD\_HAB selon le référentiel HABREF).

### <span id="page-9-2"></span>**1.4 Modélisation de l'information géographique**

Dans ce document, la représentation spatiale de l'objet est modélisée par un attribut de type géométrique. Cet attribut a pour type « GM\_Object ». Il s'agit d'une classe mère des objets géographiques en langage UML, elle permet de modéliser tous les types de géométries (points, lignes, polygones, etc.) sans présumer de leur format technique.

Ainsi, les jeux de données échangés dans le cadre du SINP devront se conformer au modèle de données conceptuel décrit dans la suite du document mais pourront prendre plusieurs formats techniques différents.

Dans le cadre du SINP, les jeux de données et leur information géographique peuvent ainsi être véhiculée via plusieurs formats, notamment :

- Format **Shapefile**, **GeoJSON** ou **Geopackage** : les points, lignes et polygones sont stockés dans des fichiers Shape de points, de lignes ou de polygones, ou dans un Geopackage ou GeoJSON ;
- Format **GML** (Geography Markup Language, ISO 19136) : il s'agit d'un format dérivé du XML qui permet de véhiculer de l'information géographique. Celle-ci est stockée au sein de balises XML. Les points correspondent à des GM\_POINT (ISO 19136), les lignes à des GM\_CURVE (ISO 19136) et les polygones à des GM\_SURFACE (ISO 19136).

# <span id="page-10-0"></span>**2 Le standard Observations et suivis d'habitats**

### <span id="page-10-1"></span>**2.1 Habitats, végétations, typologies**

Le but du présent standard est de permettre de véhiculer des informations relatives aux **habitats naturels, semi-naturels ou anthropiques**, observés dans le domaine **terrestre** ou dans le domaine **marin**, sur l'ensemble territoire français (**métropole** et **outre-mer**).

La notion d'habitat est ici entendue dans une acception large recouvrant les habitats au sens strict, et les végétations :

- Par « **habitat** » on entend un environnement particulier qui peut être distingué par ses facteurs abiotiques et ses caractéristiques biologiques, fonctionnant à des échelles spatiales et temporelles spécifiques mais dynamiques, dans un espace géographique reconnaissable (d'après les idées de Yapp, 1922<sup>1</sup>) ;
- Par « **végétation** » on entend un ensemble structuré (en formation, groupement...) des végétaux présents sur un territoire, quelles que soient son étendue et ses caractéristiques stationnelles (Géhu, 2006<sup>2</sup>). La végétation est une des composantes d'un habitat (végétalisé).

Le présent standard renvoie au **référentiel national HABREF**<sup>3</sup> , qui réunit les versions officielles de référence des typologies d'habitats ou de végétations couvrant les milieux marins et/ou continentaux des territoires français de métropole et d'outre-mer. Sont prises en compte les typologies nationales ou relatives à un territoire d'outre-mer et les typologies internationales, quand elles concernent la France.

 $\overline{a}$ 

<sup>1</sup> Yapp R.H., 1922. The concept of habitat. *Journal of Ecology*, 10(1):1–17

 $2$  Géhu J.M., 2006. Dictionnaire de sociologie et synécologie végétales. J. Cramer, Berlin, 899p.

<sup>3</sup> https://inpn.mnhn.fr/programme/referentiel-habitats

Pour faciliter la réutilisation des données à des fins de connaissance ou de valorisation, le présent standard préconise, pour un type d'habitat ou de végétation donné, la mention du **CD\_HAB**, c'est-àdire le code de l'unité d'habitat dans le référentiel HABREF.

### <span id="page-11-0"></span>**2.2 Schéma de principe général**

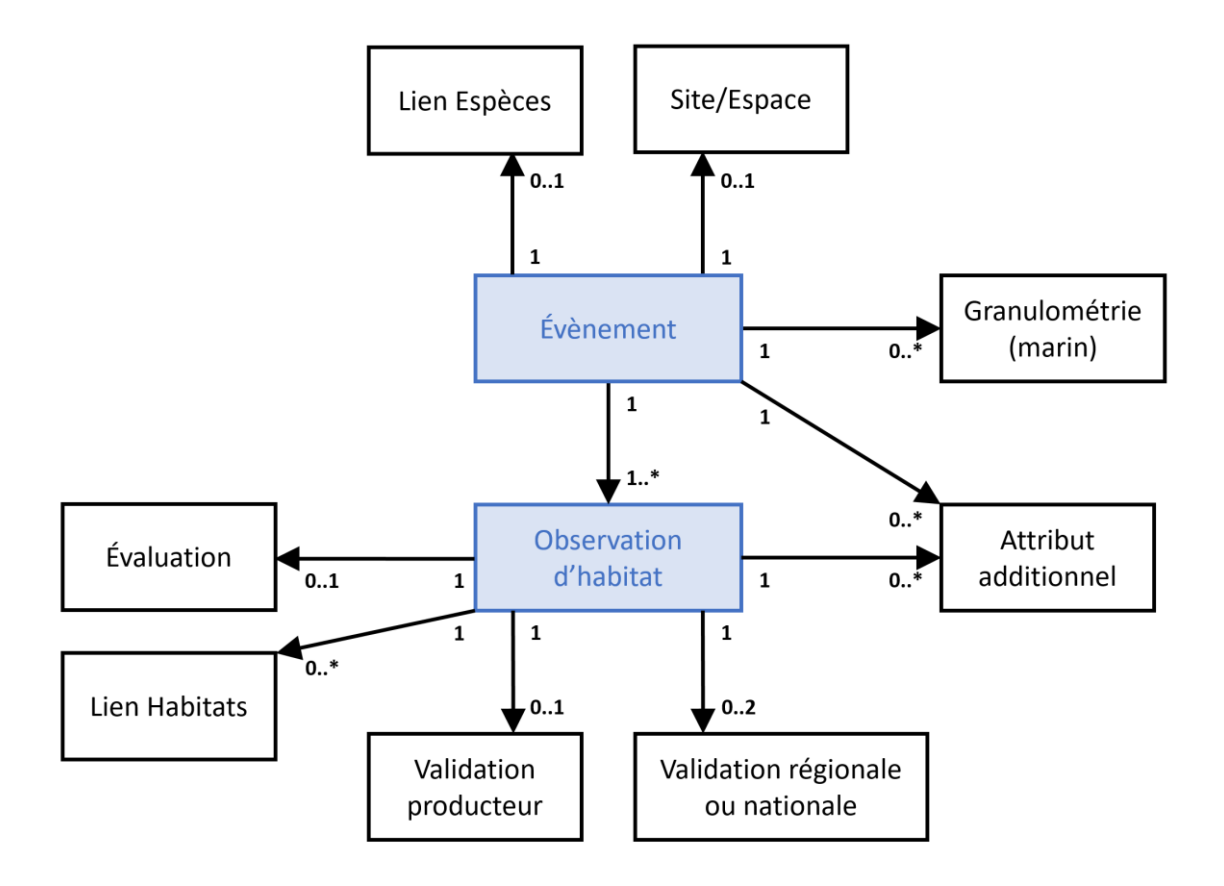

*Figure 2: Schéma simplifié du standard*

L'**évènement** est le cœur de la donnée d'observation ou de suivi d'habitat. C'est lui qui définit où (éléments d'information géographique) et quand l'observation a été réalisée, et par qui.

- L'évènement d'observation peut avoir lieu au sein d'une entité plus large, comme un **site** ou une zone d'étude, ou comme un **espace** protégé ou un zonage identifié comme tel.
- Dans le cas des habitats observés en **milieu marin**, l'endroit où a lieu l'évènement d'observation peut être décrit à travers la **granulométrie** des sédiments prélevés.

À un évènement sont associées une ou plusieurs **observations d'habitats**. Il s'agit des unités d'habitats à proprement parler.

- L'observation d'habitat peut être associée à une **liste de taxons** présents (un relevé phytosociologique par exemple). À cet effet, ce standard peut être lié au standard de partage des données d'observations et suivis de taxons.
- L'observation d'habitat peut être qualifiée par l'**évaluation** de son état, et peut avoir fait l'objet d'une **validation**, que ce soit par le **producteur** de la donnée ou via les procédures de validation **régionale et/ou nationale**.

Des **attributs additionnels** peuvent être définis par l'utilisateur du standard afin de caractériser l'évènement d'observation ou l'observation d'habitat.

#### **Gestion des cas de mosaïques, correspondances et superpositions :**

- Lorsque deux habitats au moins sont tels qu'on ne peut pas les individualiser au sein d'une entité spatiale donnée, on parle alors d'une **mosaïque d'habitats**.
- Un même habitat peut être décrit selon plusieurs typologies d'habitats (par exemple, une typologie des végétations et EUNIS). On parle alors de **correspondance**, celle-ci pouvant être réalisée directement sur le terrain ou a posteriori, éventuellement via une table des correspondances.
- Dans de rares cas, un habitat peut être décrit à travers au moins deux unités d'habitat différentes coexistant à un même niveau hiérarchique au sein d'une même typologie. Dans le standard, ce cas de figure est qualifié de **superposition**.
- Ces trois situations sont prises en compte dans le standard à travers la cardinalité multiple entre les concepts Évènement et Observation d'Habitat. Le standard permet en outre de véhiculer l'information sur l'existence d'une mosaïque d'habitats à travers l'attribut dédié « estMosaique » dans le concept Évènement, et celle sur la nature du lien entre unités d'habitat multiples (correspondance, superposition).

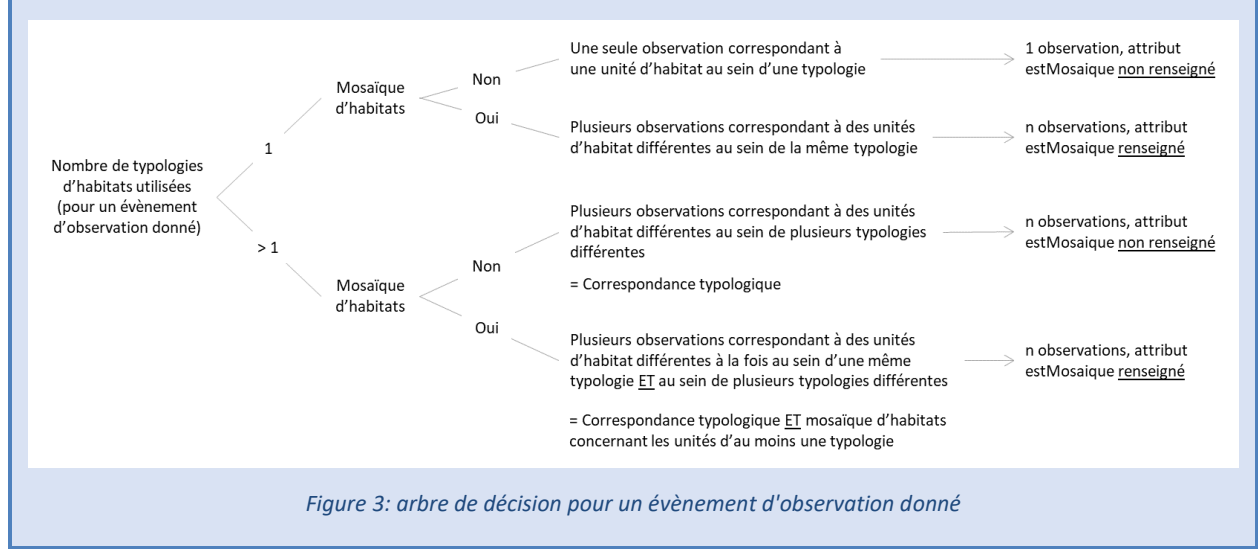

### <span id="page-12-0"></span>**2.3 Utilisateurs cibles**

Le standard pour le partage des données d'observations et de suivis d'habitats s'adresse :

- Aux **plateformes du SINP** pour la circulation des données entre plateformes régionales et plateforme nationale ;
- Aux **producteurs de données** pour la transmission des données à la plateforme nationale.

Le caractère obligatoire ou non des concepts et des attributs peut en conséquence varier en fonction du contexte d'utilisation du standard. Par exemple, les identifiants uniques au format UUID seront exigés dans le cadre d'échanges inter-plateformes mais pas dans le cadre d'une transmission de données par un producteur, car ces identifiants sont générés par les plateformes du SINP lorsque ceuxci n'ont pas été fournis par le producteur. Ainsi, pour les concepts et attributs concernés, ce document

précise si leur caractère obligatoire ou facultatif diffère en fonction du contexte d'utilisation du standard.

D'un point de vue technique, les formats d'échange proposés pourront différer entre ces deux types d'utilisateurs : format XSD et GML pour les plateformes du SINP, gabarits aux formats Shape, GeoJSON et Excel pour les producteurs de données.

# <span id="page-13-0"></span>**3 Modèle conceptuel de données**

Le modèle conceptuel de données qui permet de décrire les données d'observation d'habitats est transcrit par un diagramme de classes en UML, et s'accompagne d'un dictionnaire des attributs de chaque concept.

Il convient de noter qu'un modèle conceptuel de données ne fixe pas les règles physiques de gestion de données. Ainsi, toutes les clés primaires/étrangères ne sont pas explicitement mentionnées dans ce modèle.

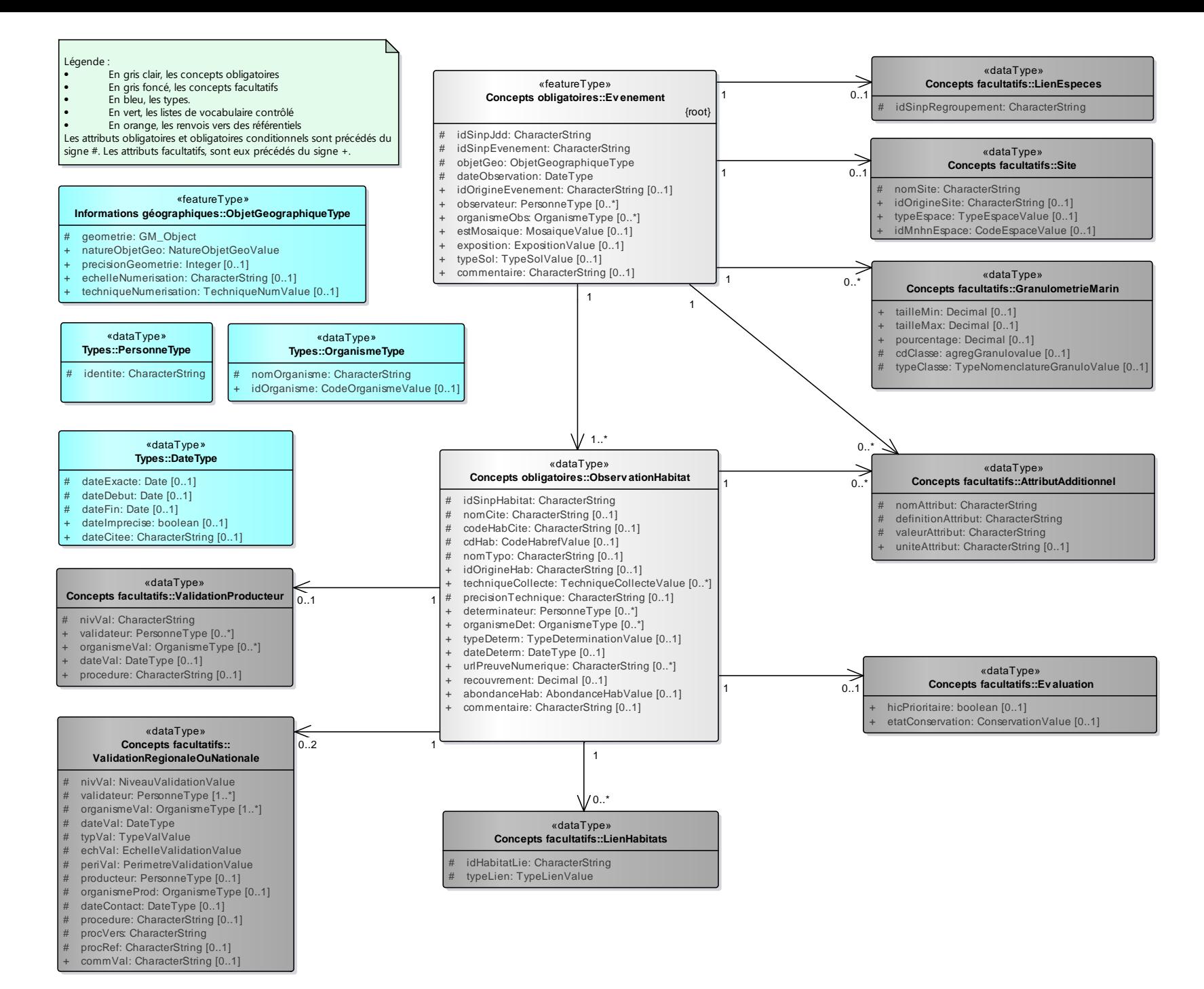

SOH V 2.0 – Page 15/62

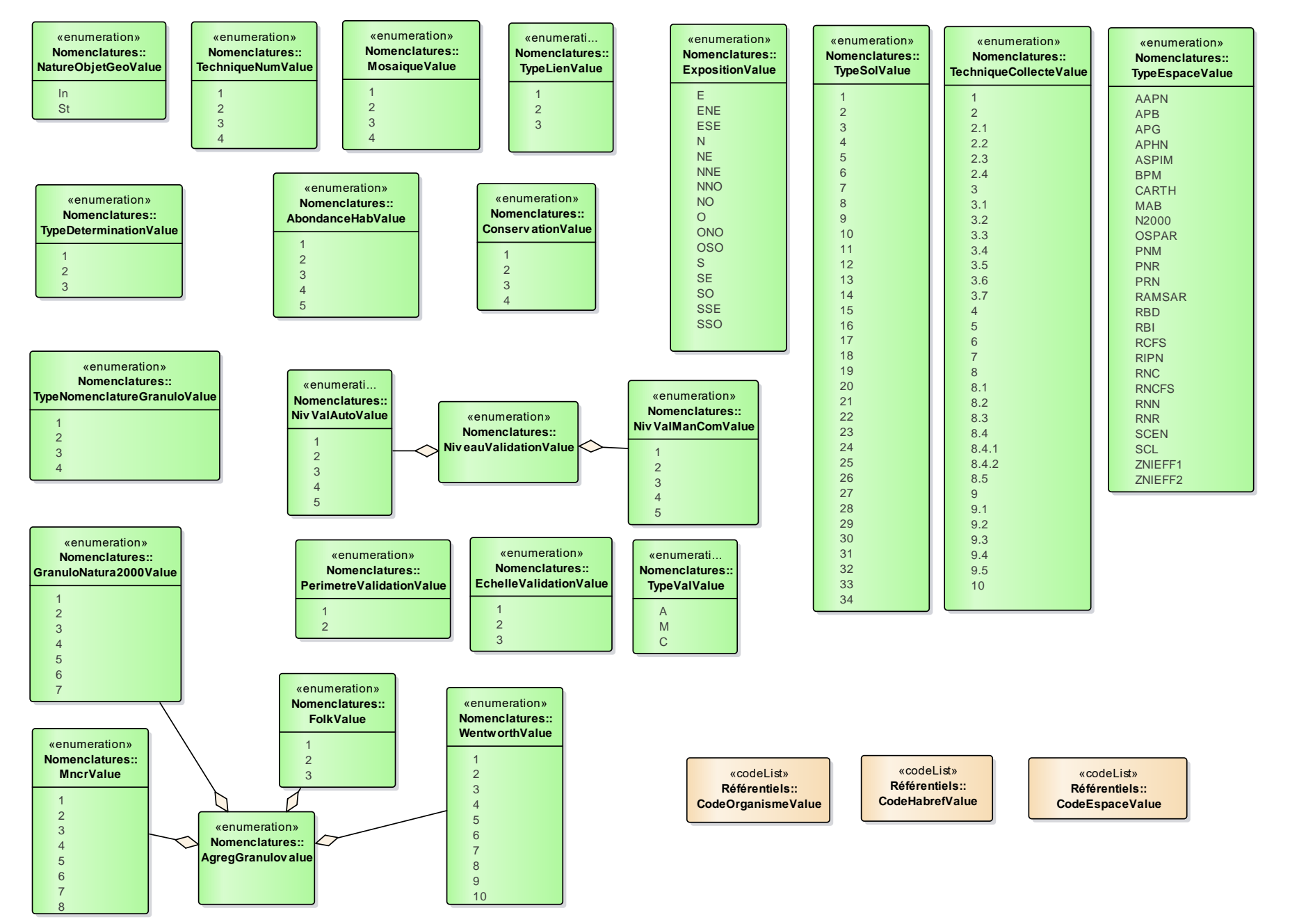

SOH V 2.0 – Page 16/62

# <span id="page-16-0"></span>**4 Modifications entre la version 1.0 et 2.0 du standard**

### **4.1 Modifications générales**

- Évolution de la terminologie :
	- Le terme « concepts centraux » est remplacé par « concepts obligatoires »
	- Le terme « extensions » est remplacé par « concepts facultatifs »
- Suppression du caractère « recommandé » des attributs. Désormais, 3 possibilités sont retenues : obligatoire, obligatoire conditionnel, facultatif
- Utilisation de concepts « types » :
	- Création des types : ObjetGeographiqueType, PersonneType, OrganismeType, DateType
	- Transformation du concept ObjetGeographique en attribut objetGeo à renseigner via le nouveau concept type ObjetGeographiqueType
- Nouvelles règles de renseignement pour les attributs avec la multiplicité [0..\*] ou [1..\*] : lorsque le format de fourniture des données ne permet pas la répétition de l'attribut, la concaténation des multiples valeurs est utilisée avec le séparateur vertical « | ».

### **4.2 Modification, ajout et suppression de concepts**

- Concepts renommés :
	- Station renommé Evenement
	- Habitat renommé ObservationHabitat
	- Granulometrie renommé GranulometrieMarin
- Concepts facultatifs ajoutés :

LienEspeces, Site, Evaluation, LienHabitats, ValidationProducteur (présent dans le standard OccTax), ValidationRegionaleOuNationale (présent dans le standard OccTax)

- Concepts facultatifs supprimés :
	- Carhab -> suppression de l'unique attribut idHabitatEnglobant
	- DeterminationSecondaire -> suppression des attributs, sauf habitatInteretCommunautaire, déplacé dans le nouveau concept facultatif Evaluation, renommé hicPrioritaire, et qui devient de type booléen.

### **4.3 Modification, ajout et suppression d'attributs**

#### **Concept obligatoire Evenement :**

#### Attributs modifiés :

identifiantStaSINP -> renommé idSinpEvenement metadonneeId -> renommé idSinpJdd identifiantOrigineStation -> renommé idOrigineEvenement estComplexeHabitats -> renommé estMosaique

dateDebut, dateFin, dateImprecise -> attributs intégrés au concept type DateType ; remplacés par l'attribut dateObservation à renseigner via DateType.

observateur -> devient facultatif, multiplicité [0..\*], porte désormais seulement l'information sur la personne, à renseigner via le concept type PersonneType ; l'information sur l'organisme est transférée dans l'attribut organismeObs.

Attributs ajoutés :

objetGeo : obligatoire, multiplicité [1], à renseigner via le concept type ObjetGeographiqueType dateObservation : obligatoire, multiplicité [1], à renseigner via le concept type DateType organismeObs : facultatif, multiplicité [0..\*], à renseigner via le concept type OrganismeType

Attributs supprimés : dSPublique referenceBiblio nomStation altitudeMin altitudeMoyenne altitudeMax profondeurMin profondeurMoyenne profondeurMax surface methodeCalculeSurface usage geologie acidite

#### **Concept obligatoire ObservationHabitat :**

Attributs modifiés :

identifiantHabSINP -> renommé idSinpHabitat identifiantOrigine -> renommé idOrigineHab nomCite -> devient obligatoire conditionnel cdhab -> devient obligatoire conditionnel techniqueCollecte -> devient facultatif, la multiplicité devient [0..\*] determinateur -> la multiplicité devient [0..\*], à renseigner via le type PersonneType uRLPreuveNumerique -> renommé urlPreuveNumerique, la multiplicité devient [0..\*]

Attributs ajoutés : codeHabCite : obligatoire conditionnel nomTypo : obligatoire conditionnel organismeDet : facultatif, à renseigner via le type OrganismeType dateDeterm : facultatif, à renseigner via le type DateType commentaire : facultatif

Attributs supprimés : releveEspeces relevePhyto

SOH V 2.0 – Page 18/62

#### sensibiliteHab

#### **Concept type ObjetGeographiqueType :**

#### Attributs modifiés :

geometrie -> déplacé depuis le concept ObjetGeographique (supprimé) precisionGeometrie -> déplacé depuis le concept ObjetGeographique (supprimé) echelleNumerisation -> déplacé depuis le concept ObjetGeographique (supprimé) natureObjetGeo -> déplacé depuis le concept ObjetGeographique (supprimé), devient facultatif

#### Attributs ajoutés :

techniqueNumerisation : facultatif, à renseigner selon la nomenclature TechniqueNumValue

#### **Concept type PersonneType :**

#### Attribut ajouté :

identite : obligatoire si ce concept type est utilisé

#### **Concept type OrganismeType :**

#### Attributs ajoutés :

nomOrganisme : obligatoire si ce concept type est utilisé idOrganisme : facultatif, à renseigner selon le référentiel CodeOrganismeValue

#### **Concept type DateType :**

#### Attributs modifiés :

dateDebut -> déplacé depuis le concept Evenement (anciennement Station), devient obligatoire conditionnel dateFin -> déplacé depuis le concept Evenement (anciennement Station), devient obligatoire conditionnel dateImprecise -> déplacé depuis le concept Evenement (anciennement Station), facultatif

Attributs ajoutés : dateExacte : obligatoire conditionnel dateCitee : facultatif

#### **Concept facultatif LienEspeces :**

Attribut ajouté : idSinpRegroupement : obligatoire si ce concept est utilisé

#### **Concept facultatif Site :**

Attributs ajoutés : nomSite : obligatoire si ce concept est utilisé idOrigineSite : facultatif typeEspace : facultatif, à renseigner selon la nomenclature TypeEspaceValue idMnhnEspace : facultatif, à renseigner selon le référentiel CodeEspaceValue

#### **Concept facultatif Evaluation :**

#### Attributs ajoutés :

hicPrioritaire : facultatif, de type booléen etatConservation : facultatif, à renseigner selon la nomenclature ConservationValue

#### **Concept facultatif LienHabitats :**

#### Attributs ajoutés :

idHabitatLie : obligatoire si ce concept est utilisé typeLien : obligatoire si ce concept est utilisé, à renseigner selon la nomenclature TypeLienValue

#### **Concept facultatif ValidationProducteur :**

#### Attributs ajoutés :

nivVal : obligatoire si ce concept est utilisé, à renseigner selon la nomenclature NiveauValidationValue validateur : facultatif, à renseigner via le concept type PersonneType organismeVal : facultatif, à renseigner via le concept type OrganismeType dateVal : facultatif, à renseigner via le concept type DateType procedure : facultatif

#### **Concept facultatif ValidationRegionaleOuNationale :**

#### Attributs ajoutés :

nivVal : obligatoire si ce concept est utilisé, à renseigner selon la nomenclature NiveauValidationValue validateur : obligatoire si ce concept est utilisé, à renseigner via le concept type PersonneType organismeVal : obligatoire si ce concept est utilisé, à renseigner via le concept type OrganismeType dateVal : obligatoire si ce concept est utilisé, à renseigner via le concept type DateType typeVal : obligatoire si ce concept est utilisé, à renseigner selon la nomenclature TypeValValue echVal : obligatoire si ce concept est utilisé, à renseigner selon la nomenclature EchelleValidationValue periVal : obligatoire si ce concept est utilisé, à renseigner selon la nomenclature PerimetreValidationValue producteur : obligatoire conditionnel, à renseigner via le concept type PersonneType organismeProd : obligatoire conditionnel, à renseigner via le concept type OrganismeType dateContact : obligatoire conditionnel, à renseigner via le concept type DateType procedure : obligatoire si ce concept est utilisé procVers : obligatoire si ce concept est utilisé procRef : obligatoire si ce concept est utilisé commVal : facultatif

## **4.4 Modification, ajout et suppression de référentiels et nomenclatures**

**Référentiels**

Référentiels ajoutés : CodeOrganimeValue CodeEspaceValue

#### **Nomenclatures**

#### Nomenclatures modifiées :

NatureObjetGeoValue -> suppression de la valeur 'NSP : Ne sait pas : L'information est inconnue' ComplexeHabitatValue -> renommée MosaiqueValue ; ajout de la valeur '4 : Mosaïque de type inconnu' TechniqueCollecteValue -> suppression de la valeur '0 : Ne sait pas : la technique de collecte utilisée n'est pas connue'

TypeSolValue -> modification de la liste des valeurs, qui en compte désormais 34

TypeDeterminationValue -> suppression de la valeur '0 : Inconnu : le type de détermination n'est pas connu' AbondanceHabitatValue -> renommée AbondanceHabValue

MNCRValue -> renommée MncrValue

Nomenclatures ajoutées : TechniqueNumValue TypeEspaceValue ConservationValue TypeLienValue TypeValValue (nomenclature existante déjà utilisée dans le standard OccTax) EchelleValidationValue (nomenclature existante déjà utilisée dans le standard OccTax) PerimetreValidationValue (nomenclature existante déjà utilisée dans le standard OccTax) NiveauValidationValue, agrégeant les valeurs des nomenclatures NivValAutoValue et NivValManComValue (nomenclatures existantes déjà utilisées dans le standard OccTax)

Nomenclatures supprimées : DSPubliqueValue MethodeCalculSurfaceValue GeologieValue AciditeValue TypeReleveValue HabitatInteretCommunautaireValue NiveauSensiValue

# <span id="page-21-0"></span>**5 Dictionnaire des concepts et des attributs**

### <span id="page-21-1"></span>**5.1 Concepts obligatoires**

Cette section contient les concepts qui véhiculent l'information minimale indispensable pour décrire une donnée d'habitat et permettre sa réutilisation ultérieure.

### <span id="page-21-2"></span>**5.1.1 Evenement**

Événement de collecte d'information. Ce concept permet de définir l'événement d'observation d'habitat en caractérisant l'emprise géographique de l'observation (objet géographique), la date ou période de l'observation, et l'observateur.

Ce concept est **OBLIGATOIRE**.

#### **ATTRIBUTS**

◆ idSinpJdd : CharacterString

Multiplicité : [1] plateformes, [0..1] producteurs

Identifiant permanent et unique de la fiche de métadonnées du jeu de données auquel appartient la donnée d'observation.

Cet attribut est **OBLIGATOIRE** lorsque le standard est utilisé dans le cadre d'**échanges entre plateformes du SINP**.

Il est **FACULTATIF** lorsque le standard est utilisé par les **producteurs de données**.

◆ idSinpEvenement : CharacterString

nom court : idSinpEvt, Multiplicité : [1] plateformes , [0..1] producteurs

Identifiant unique de l'événement. Il aura la forme d'un UUID (*Universally unique identifier*). Idéalement, il sera généré directement par le producteur de la donnée pour une traçabilité totale. Dans le cas contraire, il sera généré par la plateforme du SINP à laquelle la donnée sera fournie. Des générateurs d'UUID v4 sont disponibles sur le Web.

Exemple : 110e8400-e29b-11d4-a716-446655440000

Cet attribut est **OBLIGATOIRE** lorsque le standard est utilisé dans le cadre d'**échanges entre plateformes du SINP**.

Il est **FACULTATIF** lorsque le standard est utilisé par les **producteurs de données**.

◆ objetGeo : ObjetGeographiqueType

Multiplicité : [1]

Localisation de l'entité géographique sur laquelle est réalisée l'observation. L'objet **ne** représente **pas** un territoire de rattachement (commune, maille, etc.) : il s'agit d'un géoréférencement précis.

L'objet géographique doit être renseigné selon les règles définies dans le concept ObjetGeographiqueType.

Cet attribut est **OBLIGATOIRE** et **doit être utilisé une et une seule fois par événement d'observation**.

♦ dateObservation : DateType

nom court : dateObs, Multiplicité : [1]

Date de l'événement d'observation.

Pour le formalisme et les règles de renseignement, voir le concept DateType.

Cet attribut est **OBLIGATOIRE**.

◆ idOrigineEvenement : CharacterString

nom court: idOrigEvt, Multiplicité : [0..1]

Identifiant unique de l'évènement d'observation dans la base de données du producteur où est stockée et initialement gérée la donnée d'origine.

L'identifiant ne doit pas être la clé primaire technique, susceptible de varier selon les choix de gestion de l'outil de stockage.

Cet attribut permet une meilleure traçabilité de l'information.

Cet attribut est **FACULTATIF**.

◆ observateur : PersonneType

nom court : persObs, Multiplicité : [0..\*]

Identité (nom, prénom) de la ou des personnes ayant réalisé l'observation.

Pour le formalisme et les règles de renseignement, voir le concept PersonneType.

Cet attribut est **FACULTATIF**.

◆ organismeObs : OrganismeType

nom court : orgObs, Multiplicité : [0..\*]

Organisme auquel est ou sont rattachée(s) la ou les personnes ayant procédé à l'observation d'habitat.

Pour le formalisme et les règles de renseignement, voir le concept OrganismeType.

Cet attribut est **FACULTATIF**.

◆ estMosaique : MosaiqueValue

nom court : mosaique, Multiplicité : [0..1]

Lorsque les habitats sont entremêlés, il peut s'avérer impossible d'individualiser chaque type d'habitat par un polygone. Dans ce cas, on aura recours à la cartographie par unité composite permettant la représentation de plusieurs habitats par un même polygone. On pourra alors parler de mosaïque d'habitats.

Les valeurs possibles sont définies dans la nomenclature MosaiqueValue.

Cet attribut est **FACULTATIF**.

Note : la représentation en mosaïque d'habitats doit être utilisée avec précaution et parcimonie et ne doit en aucun cas se généraliser. Cette méthode ne doit être utilisée que dans des cas où la représentation des habitats individualisés est impossible.

 $\bullet$  exposition : ExpositionValue

Multiplicité : [0..1]

Exposition de la localisation de l'observation. Permet de décrire vers quel point cardinal le sol est orienté.

Les valeurs possibles sont définies dans la nomenclature ExpositionValue.

Cet attribut est **FACULTATIF**.

◆ typeSol : TypeSolValue

Multiplicité : [0..1]

Type de sol dans la zone considérée, suivant la nomenclature TypeSolValue.

Cet attribut est **FACULTATIF**.

◆ commentaire : CharacterString

nom court : comment, Multiplicité : [0..1]

Champ libre pour toutes informations complémentaires indicatives sur l'événement d'observation.

Cet attribut est **FACULTATIF**.

### <span id="page-24-0"></span>**5.1.2 ObservationHabitat**

Habitat(s) observé(s). À un même évènement d'observation peuvent être rattachés un ou plusieurs habitats, décrits et nommés selon la même typologie (cas des mosaïques) ou selon des typologies différentes (cas des correspondances).

Ce concept est **OBLIGATOIRE**.

#### **ATTRIBUTS**

◆ idSinpHabitat : CharacterString

nom court : idSinpHab, Multiplicité : [1] plateformes , [0..1] producteurs

Identifiant unique de l'habitat observé. Il aura la forme d'un UUID (*Universally unique identifier*). Idéalement, il sera généré directement par le producteur de la donnée pour une traçabilité totale. Dans le cas contraire, il sera généré par la plateforme du SINP à laquelle la donnée sera fournie. Des générateurs d'UUID v4 sont disponibles sur le Web.

Exemple : 110e8400-e29b-11d4-a716-446655440000

Cet attribut est **OBLIGATOIRE** lorsque le standard est utilisé dans le cadre d'**échanges entre plateformes du SINP**.

Il est **FACULTATIF** lorsque le standard est utilisé par les **producteurs de données**.

◆ nomCite : CharacterString

Multiplicité : [0..1]

Nom de l'habitat cité à l'origine par l'observateur. Si le nom initialement cité est un nom incomplet alors c'est cette information qui doit être indiquée. Ce peut être le nom d'un syntaxon.

C'est l'archivage brut de l'information d'habitat citée, et le nom le plus proche de la source disponible de la donnée.

Dans le cas où l'information du nom cité par l'observateur n'a pas été conservée, le nom enregistré dans la base de données source peut être utilisé comme nom cité.

Cet attribut est **OBLIGATOIRE CONDITIONNEL**. Il **DOIT** être renseigné si les attributs **codeHabCite** et **cdHab**  ne sont pas renseignés.

CodeHabCite: CharacterString

nom court : codeCite, Multiplicité : [0..1]

Code de l'habitat cité à l'origine par l'observateur ou par le déterminateur (lorsque ce n'est pas la même personne). Il s'agit du code attribué à l'unité d'habitat dans la typologie utilisée par le producteur de la donnée pour décrire l'observation d'habitat, et enregistré dans la base de données source.

Il ne faut pas confondre avec le cdHab, qui est l'identifiant unique de l'unité d'habitat dans le référentiel HABREF (lorsque cette unité d'habitat y figure).

Exemple : « C3.2 », unité d'habitat de la typologie EUNIS

Cet attribut est **OBLIGATOIRE CONDITIONNEL.** Il **DOIT** être renseigné si les attributs **nomCite** et **cdHab** ne sont pas renseignés.

cdHab : CodeHabrefValue

Multiplicité : [0..1]

Identifiant unique de l'unité d'habitat au sein du référentiel HABREF. Cet identifiant est nommé CD\_HAB dans le référentiel HABREF. Il doit être fourni autant que possible, sauf s'il est constaté après recherche que l'unité d'habitat considérée ne figure pas dans HABREF (soit parce que la typologie utilisée n'est pas intégrée dans HABREF, soit parce qu'elle est incomplète).

Se reporter au paragraphe CodeHabrefValue pour plus d'informations.

Cet attribut est **OBLIGATOIRE CONDITIONNEL.** Il **DOIT** être renseigné si les attributs **nomCite** et **codeHabCite** ne sont pas renseignés.

◆ nomTypo : CharacterString

Multiplicité : [0..1]

Nom de la typologie à laquelle l'unité d'habitat est rattachée. Cette information est particulièrement utile dans le cas où la typologie ne figure pas dans le référentiel national HABREF.

Cet attribut est **OBLIGATOIRE CONDITIONNEL.** Il **DOIT** être renseigné si l'attribut **cdHab** n'est pas renseigné.

◆ idOrigineHab : CharacterString

nom court : idOrigHab, Multiplicité : [0..1]

Identifiant unique de l'observation dans la base de données du producteur où est stockée et initialement gérée la donnée d'origine.

L'identifiant ne doit pas être la clé primaire technique, susceptible de varier selon les choix de gestion de l'outil de stockage.

Cet identifiant permet une meilleure traçabilité de l'information.

Cet attribut est **FACULTATIF**.

◆ techniqueCollecte : TechniqueCollecteValue

nom court : techCollec, Multiplicité : [0..\*]

Technique de collecte ayant permis de générer l'observation.

Les valeurs possibles sont définies dans la nomenclature TechniqueCollecteValue.

Il est possible que plusieurs techniques de collecte aient été utilisées. Dans le cas où le format utilisé ne permet pas la répétition de l'attribut, les valeurs seront concaténées et séparées par le séparateur "|".

Exemple : « 2|4 » pour le cas d'une observation faite à partir de télédétection et de modélisation.

Cet attribut est **FACULTATIF**.

Note : Un référentiel des techniques, méthodes et protocoles du SINP est en cours d'élaboration. Il pourra à terme remplacer cette nomenclature. Plus d'information sur : https://inpn.mnhn.fr/programme/campanule.

◆ precisionTechnique : CharacterString

nom court : precisTech, Multiplicité : [0..1]

Précisions sur la technique de collecte quand l'attribut techniqueCollecte prend la valeur 10 ("Autre, préciser").

Cet attribut est **OBLIGATOIRE CONDITIONNEL** : il **DOIT** être renseigné si **techniqueCollecte** prend la valeur 10.

◆ determinateur : PersonneType

nom court : persDeterm, Multiplicité : [0..\*]

Identité (nom, prénom) de la ou des personnes ayant procédé à la détermination de l'habitat.

Pour le formalisme et les règles de renseignement, voir le concept PersonneType.

Cet attribut est **FACULTATIF.**

◆ organismeDet : OrganismeType

nom court : orgDeterm, Multiplicité : [0..\*]

Organisme auquel est ou sont rattachée(s) la ou les personnes ayant procédé à la détermination de l'habitat.

Pour le formalisme et les règles de renseignement, voir le concept OrganismeType.

Cet attribut est **FACULTATIF**.

◆ typeDeterm : TypeDeterminationValue

#### Multiplicité : [0..1]

Précision concernant la méthode de détermination de l'habitat, tel que défini dans la nomenclature TypeDeterminationValue.

#### Cet attribut est **FACULTATIF**.

◆ dateDeterm : DateType

Multiplicité : [0..1]

Date de la dernière détermination de l'habitat.

Pour le formalisme et les règles de renseignement, voir le concept DateType.

Cet attribut est **FACULTATIF**.

◆ urlPreuveNumerique : CharacterString

nom court : urlPreuve, Multiplicité : [0..\*]

Adresse d'une archive contenant une ou plusieurs preuves permettant d'identifier l'habitat (photo, croquis, document contenant une liste d'espèces ou un relevé phytosociologique, etc.).

**Règle** : Il est possible de lier plusieurs archives. Dans le cas où le format utilisé ne permet pas la répétition de l'attribut, les valeurs seront concaténées et séparées par le séparateur "|".

Exemples : « http://monsite.fr/mon\_archive.zip » « http://monsite1.fr/mon\_archive1.zip|http://monsite2.fr/mon\_archive2.zip »

Cet attribut est **FACULTATIF.**

◆ recouvrement : Decimal

nom court : recouv, Multiplicité : [0..1]

Pourcentage de recouvrement de l'habitat par rapport à l'unité géographique.

Peut être utile dans le cas d'une mosaïque d'habitat, pour estimer la part de l'habitat au sein de la mosaïque.

Cet attribut est **FACULTATIF**.

◆ abondanceHab : AbondanceHabValue

nom court : abondHab, Multiplicité : [0..1]

Abondance relative de l'habitat par rapport à l'unité géographique, suivant la nomenclature AbondanceHabitatValue (correspond à une plage de recouvrements possibles).

Permet de renseigner un recouvrement relatif, lorsqu'un recouvrement exact ne peut pas être estimé.

Cet attribut est **FACULTATIF**.

Commentaire : CharacterString

nom court : comment, Multiplicité : [0..1]

Champ libre pour toutes informations complémentaires indicatives sur l'observation d'habitat.

Cet attribut est **FACULTATIF**.

### <span id="page-28-0"></span>**5.1.3 Informations géographiques**

#### <span id="page-28-1"></span>**ObjetGeographiqueType**

Permet de définir l'objet géographique de l'événement d'observation.

#### **ATTRIBUTS**

◆ geometrie : GM\_Object

Multiplicité : [1]

Géometrie de l'événement d'observation d'habitat. Elle peut être simple (point, ligne, polygone) ou multiple (multipoint, multiligne, multipolygone). Elle ne peut pas être complexe (point et ligne ou polygone et ligne par exemple). Elle ne représente pas un territoire de rattachement (par ex. le centroïde d'une commune, la surface d'une maille) mais la localisation réelle de l'événement d'observation.

**Règle :** Ne peut être utilisée sous forme multipoint/multiligne/multipolygone que si l'unité d'observation est composée d'éléments disjoints et que la donnée est issue d'un même processus de relevé.

Cet attribut est **OBLIGATOIRE**.

◆ natureObjetGeo : NatureObjetGeoValue

nom court : natObjGeo, Multiplicité : [0..1]

Nature de l'objet géographique (localisation transmise). Permet d'indiquer si l'habitat ou le complexe d'habitats observé est *stationnel* (il est présent sur l'ensemble de l'objet géographique) ou *inventoriel* (il se trouve sur un endroit donné de l'objet géographique sans plus de précision).

Cet attribut est **FACULTATIF**.

◆ precisionGeometrie : Integer

nom court : precisGeo, Multiplicité : [0..1]

Estimation en mètres d'une zone tampon autour de l'objet géographique. Cette précision peut inclure la précision du moyen technique d'acquisition des coordonnées (par ex. GPS) et/ou du protocole naturaliste.

Cet attribut est **FACULTATIF**.

 $\bullet$  echelleNumerisation : CharacterString

nom court : echelleNum, Multiplicité : [0..1]

Échelle de carte à laquelle la numérisation de l'information géographique a été effectuée. Si on consulte le polygone à une autre échelle, alors la précision de l'information géographique peut être affectée.

Exemple : 1/50 000

Cet attribut est **FACULTATIF**.

♦ techniqueNumerisation : TechniqueNumValue

nom court : techNum, Multiplicité : [0..1]

Technique de numérisation de l'objet géographique (polygone, ligne ou point) associé à l'événement d'observation.

Par exemple, cette information peut être utile dans le cas de cartographies d'habitats vectorisées à partir d'un PDF ou d'images préexistantes.

Cet attribut est **FACULTATIF**.

#### <span id="page-29-0"></span>**5.1.4 Types**

Cette section présente les concepts « types » : ces concepts permettent de renseigner de la même manière plusieurs attributs différents véhiculant le même type d'information, évitant ainsi des répétitions dans le standard.

#### <span id="page-29-1"></span>**DateType**

Permet de définir une date exacte ou une période temporelle entre deux dates, qu'il s'agisse d'une période d'inventaire ou d'une date imprécise.

◆ dateExacte : Date

Multiplicité : [0..1]

Date du jour dans le système grégorien. En cas de date exacte inconnue, cet attribut ne sera pas renseigné.

**Formalisme** : La date doit être écrite suivant la norme ISO8601 : AAAA-MM-JJ

Exemple : 2015-06-03

Cet attribut est **OBLIGATOIRE CONDITIONNEL**. Il **DOIT** être renseigné si **dateDebut et dateFin** ne sont pas renseignés.

◆ dateDebut : Date

Multiplicité : [0..1]

Lorsqu'il n'y a pas de date exacte, permet de préciser une période temporelle, qu'il s'agisse d'une période d'inventaire ou d'une date imprécise.

Date du jour dans le système grégorien. Cet attribut représente la date la plus ancienne de la période (borne inférieure).

**Formalisme** : La date doit être écrite suivant la norme ISO8601 : AAAA-MM-JJ

Exemple : 2012-11-04

Cet attribut est **OBLIGATOIRE CONDITIONNEL**. Il **DOIT** être renseigné si **dateExacte** n'est pas renseigné.

◆ dateFin : Date

Multiplicité : [0..1]

Lorsqu'il n'y a pas de date exacte, permet de préciser une période temporelle, qu'il s'agisse d'une période d'inventaire ou d'une date imprécise.

Date du jour dans le système grégorien. Cet attribut représente la date la plus récente de la période (borne supérieure).

**Formalisme** : La date doit être écrite suivant la norme ISO8601 : AAAA-MM-JJ

Exemple : 2014-01-30

Cet attribut est **OBLIGATOIRE CONDITIONNEL**. Il **DOIT** être renseigné si **dateExacte** n'est pas renseigné.

dateImprecise : boolean

nom court : dateImprec, Multiplicité : [0..1]

Permet d'indiquer qu'une date est imprécise (par exemple, seule l'année est indiquée), et ainsi de différencier ce cas de celui d'une observation réalisée pendant une période d'inventaire dont les bornes sont connues.

Prend la valeur "true" si c'est le cas, "false" sinon.

Cet attribut est **FACULTATIF**.

◆ dateCitee : CharacterString

Multiplicité : [0..1]

Date verbatim, c'est-à-dire telle qu'elle a été citée à l'origine par l'observateur ou, dans le cas où cette information n'a pas été conservée, telle qu'elle a été enregistrée dans la base de données source.

La date citée n'est pas nécessairement précise (date du jour ou période temporelle).

Exemples : « Hiver 1980 » ; « Pâques 2008 »

Cet attribut est **FACULTATIF**.

#### <span id="page-31-0"></span>**PersonneType**

Permet de définir la ou les personne(s) ayant procédé à l'observation / détermination / validation de l'habitat.

# **ATTRIBUTS** ◆ identite : CharacterString

Multiplicité : [1]

Identité (nom et prénom) de la personne.

**Formalisme :** Le nom est en majuscules, le prénom en minuscules avec l'initiale en majuscule.

#### **Règles** :

- Si une personne souhaite que son nom n'apparaisse pas : noter "ANONYME" en lieu et place de NOM Prénom.
- Dans le cas où il y a plusieurs personnes et où le format utilisé ne permet pas la répétition de PersonneType, les valeurs seront concaténées et séparées par le séparateur "|".

Exemples : « FLUM Nicolas » ; « FLUM Nicolas|MARTIN Anne »

Cet attribut est **OBLIGATOIRE** dès lors que **PersonneType** est utilisé.

#### <span id="page-32-0"></span>**OrganismeType**

Permet de définir le ou les organisme(s) auquel est ou sont rattachée(s) la ou les personnes ayant procédé à l'observation / détermination / validation de l'habitat.

#### **ATTRIBUTS**

◆ nomOrganisme : CharacterString

nom court : nomOrg, Multiplicité : [1]

Nom de l'organisme auquel est rattachée la personne.

**Règles** :

- Si la personne n'est pas affiliée à un organisme : noter "INDEPENDANT".
- Dans le cas où il y a plusieurs organismes et où le format utilisé ne permet pas la répétition de OrganismeType, les valeurs seront concaténées et séparées par le séparateur "|".
- De façon à pouvoir faire correspondre un organisme donné à une personne donnée, si plusieurs identités sont renseignées, il devra au minimum être déclaré autant d'organismes que de personnes, en les faisant correspondre à l'ordre des identités des personnes.

Exemple avec 2 personnes : Prénom1 NOM1 (appartenant à l'organisme1) et Prénom2 NOM2 (appartenant à l'organisme2) :

- identite est renseigné ainsi : « NOM1 Prénom1|NOM2 Prénom2 »

- nomOrganisme est renseigné ainsi : « Organisme1|Organisme2 »

Cet attribut est **OBLIGATOIRE** dès lors que **OrganismeType** est utilisé.

● idOrganisme : CodeOrganismeValue

nom court : idOrg, Multiplicité : [0..1]

Identifiant de l'organisme de la personne, suivant le référentiel des organismes disponible sur cette page : https://inpn.mnhn.fr/telechargement/referentiels/organismes

Cet attribut est **FACULTATIF**.

### <span id="page-33-0"></span>**5.2 Concepts facultatifs**

Cette section contient les concepts qui véhiculent une information complémentaire à l'information minimale, dont l'existence dépend du contexte de collecte de la donnée (par exemple, information sur l'évaluation de l'état de conservation) et/ou d'utilisation du standard (par exemple, information sur la validation régionale ou nationale).

### <span id="page-33-1"></span>**5.2.1 LienEspeces**

Permet de faire le lien avec un regroupement d'observations de taxons (par exemple un relevé d'espèces), tel qu'identifié lors de l'échange de données via le standard Occurrences de taxon.

Ce concept est **FACULTATIF**.

**ATTRIBUTS** 

◆ idSinpRegroupement : CharacterString

nom court : idRegroup, Multiplicité : [1]

Identifiant d'un regroupement au sens du standard Occurrences de taxons du SINP. Correspond à l'attribut idSINPRegroupement du concept Regroupement de ce standard.

Le regroupement visé contiendra les occurrences de taxons du relevé d'espèces lié à l'événement d'observation d'habitat.

Cet attribut est **OBLIGATOIRE**.

### <span id="page-33-2"></span>**5.2.2 Site**

Permet de définir le site ou la zone d'étude au sein de laquelle l'événement d'observation a lieu.

Il peut s'agir d'un espace naturel protégé, au sens des catégories de protection prises en compte dans la base de données nationale espaces protégés, d'un site Natura 2000, ou d'une Znieff. Il peut également s'agir d'un site ou d'une zone d'étude suivant une logique de dénomination propre au contexte de collecte de la donnée.

Ce concept est **FACULTATIF**.

#### **ATTRIBUTS**

◆ nomSite : CharacterString

Multiplicité : [1]

Nom du site dans la base de données du producteur où est stockée et initialement gérée la donnée d'origine.

Cet attribut est **OBLIGATOIRE.**

◆ idOrigineSite : CharacterString

nom court : idOrigSite, Multiplicité : [0..1]

Identifiant du site dans la base de données du producteur où est stockée et initialement gérée la donnée d'origine.

Cet attribut est **FACULTATIF**.

◆ typeEspace : TypeEspaceValue

Multiplicité : [0..1]

Type d'espace naturel, au sens des catégories de protection prises en compte dans la base de données nationale espaces protégés, Natura 2000 ou ZNIEFF.

Les valeurs possibles sont définies dans la nomenclature TypeEspaceValue.

Cet attribut est **FACULTATIF**.

◆ idMnhnEspace : CodeEspaceValue

nom court: idMnhnEsp, Multiplicité : [0..1]

Identifiant national du site, suivant la base de données nationale espaces protégés, Natura 2000 ou ZNIEFF, le cas échéant.

Cet attribut est **FACULTATIF**.

### <span id="page-34-0"></span>**5.2.3 GranulometrieMarin**

Granulométrie permettant de caractériser l'habitat marin. Ce concept est **spécifique** aux habitats décrits en **milieu marin**.

Ce concept est **FACULTATIF** et peut être répété autant de fois que nécessaire.

#### **ATTRIBUTS**

```
◆ tailleMin : Decimal
```
Multiplicité : [0..1]

Taille minimale des grains du substrat en millimètres.

#### Cet attribut est **FACULTATIF**.

tailleMax : Decimal

Multiplicité : [0..1]

Taille maximale des grains du substrat en millimètres.

Cet attribut est **FACULTATIF**.

pourcentage : Decimal

nom court : pourcent, Multiplicité : [0..1]

Pourcentage de substrat représenté par la granulométrie considérée.

Cet attribut est **FACULTATIF**.

cdClasse : agregGranulovalue

Multiplicité : [0..1]

Code de la classe de granulométrie dans la nomenclature considérée.

Extrait de la nomenclature associée, définie dans typeClasse.

Cet attribut est **OBLIGATOIRE CONDITIONNEL :** Il **DOIT** être renseigné si **tailleMin** et **tailleMax** ne sont pas renseignés. Il **DOIT** être renseigné si **typeClasse** est renseigné.

◆ typeClasse : TypeNomenclatureGranuloValue

Multiplicité : [0..1]

Indique de quelle nomenclature provient le code de classe de granulométrie (Natura 2000 [Bajjouk, 2009], MNCR, Wentworth, ou Folk).

Cet attribut est **OBLIGATOIRE CONDITIONNEL** : il **DOIT** être renseigné si **cdClasse** est renseigné.

### <span id="page-35-0"></span>**5.2.4 LienHabitats**

Permet de préciser le lien, s'il existe, entre deux observations d'habitats relatives à un même événement d'observation.

Le cas le plus courant est celui d'une correspondance : une même observation sur une entité géographique donnée peut être interprétée selon différentes typologies (par ex. EUNIS d'une part, une typologie phytosociologique d'autre part).

Un cas moins courant est celui d'une superposition : une même observation sur une entité géographique donnée peut être décrite par deux classes d'habitats d'une même typologie, sans hiérarchisation. Il ne s'agit donc pas d'une superposition spatiale des objets géographiques, mais d'une superposition des classes d'habitats au même niveau hiérarchique d'une typologie. Par exemple, du point de vue de la typologie des cahiers d'habitats, une même observation peut être rattachée aux prés salés ou aux estuaires.

Ce concept est **FACULTATIF.**

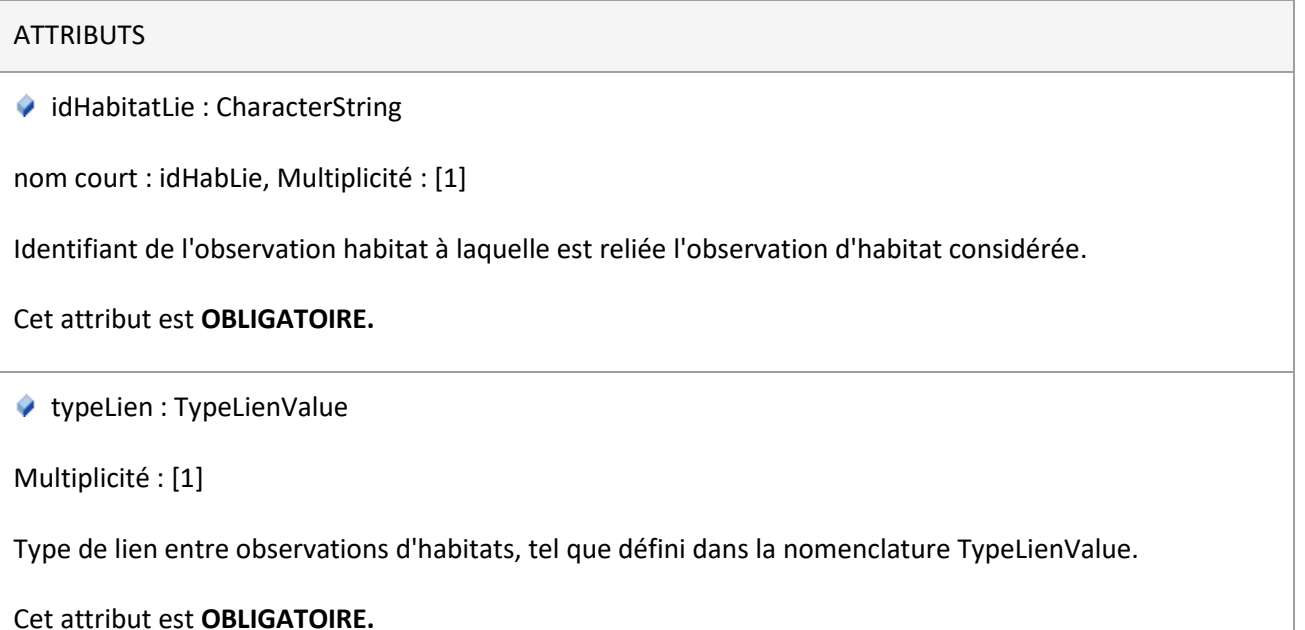

### <span id="page-36-0"></span>**5.2.5 Evaluation**

Permet d'apporter des informations, lorsqu'elles existent, concernant l'évaluation de l'état de conservation de l'habitat ainsi que son caractère prioritaire ou non (dans le cas d'un habitat d'intérêt communautaire, HIC).

Ce concept est **FACULTATIF**.

#### **ATTRIBUTS**

hicPrioritaire : boolean

nom court : hicPrior, Multiplicité : [0..1]

Permet d'indiquer, pour un habitat d'intérêt communautaire (HIC), s'il est prioritaire ou non, dans les rares cas où ce caractère prioritaire est conditionnel. Par exemple, l'habitat d'intérêt communautaire "Pelouses sèches semi-naturelles et faciès d'embuissonnement sur calcaires (Festuco-Brometalia)" est prioritaire lorsque le site est riche en orchidées.

Prend la valeur "true" si l'HIC est prioritaire, "false" s'il ne l'est pas.

#### Cet attribut est **FACULTATIF**.

Note : Il est important de le renseigner pour les habitats concernés dans les typologies HIC ou Cahiers d'habitats.

 $\bullet$  etatConservation : ConservationValue

nom court : etatCons, Multiplicité : [0..1]

État de conservation de l'habitat observé, suivant la méthodologie proposée par PatriNat.

La documentation sur l'évaluation de l'état de conservation des habitats est disponible sur cette page : https://inpn.mnhn.fr/telechargement/documentation/natura2000/evaluation

Cet attribut est **FACULTATIF**.

Note : Si une autre méthode est utilisée, ces informations seront à renseigner via un attribut additionnel.

### <span id="page-37-0"></span>**5.2.6 ValidationProducteur**

Indique les contrôles de validation scientifique et le niveau de validité attribué à la donnée d'observation d'habitat par le producteur.

Ce concept est **FACULTATIF** : on ne peut l'utiliser que si la donnée a fait l'objet d'une validation scientifique par le producteur.

#### **ATTRIBUTS**

◆ nivVal : CharacterString

Multiplicité : [1]

Niveau de validité attribué par le producteur. Ne doit pas contenir de codes ou d'abréviations, sauf si la nomenclature de validation fournie par le SINP est utilisée (auquel cas les codes de cette nomenclature sont autorisés, voir NiveauValidationValue).

Cet attribut est **OBLIGATOIRE**.

◆ validateur : PersonneType

Multiplicité : [0..1]

Identité (nom, prénom) de la ou des personnes ayant procédé à la validation de l'observation d'habitat.

Pour le formalisme et les règles de renseignement, voir le concept PersonneType.

Cet attribut est **FACULTATIF**.

organismeVal : OrganismeType

nom court : orgVal, Multiplicité : [0..\*]

Organisme auquel est ou sont rattachée(s) la ou les personnes ayant procédé à la validation de l'observation d'habitat.

Pour le formalisme et les règles de renseignement, voir le concept OrganismeType.

Cet attribut est **FACULTATIF**.

◆ dateVal : DateType

Multiplicité : [0..1]

Date de la dernière validation par le producteur de l'habitat de l'observation.

Pour le formalisme et les règles de renseignement, voir le concept DateType.

Cet attribut est **FACULTATIF**.

**P** procedure : CharacterString

Multiplicité : [0..1]

Endroit où trouver la procédure de validation scientifique qui a été utilisée. Url, référence bibliographique ou texte libre sont acceptés.

Cet attribut est **FACULTATIF**.

### <span id="page-38-0"></span>**5.2.7 ValidationRegionaleOuNationale**

Décrit les opérations de validation scientifique et le niveau de validité attribué à la donnée d'observation d'habitat. Les contrôles de validation scientifique ont été effectués au niveau régional et/ou national. Il n'est donc possible de transmettre que 2 résultats de contrôle de validation au maximum via ce concept : l'un national, l'autre régional.

Ce concept est **FACULTATIF** : on ne peut l'utiliser que si la donnée a fait l'objet d'une validation scientifique nationale ou régionale.

#### **ATTRIBUTS**

◆ nivVal : NiveauValidationValue

Multiplicité : [1]

Niveau de validité attribué à la donnée à la suite de son contrôle.

Le niveau de validité et le libellé associé peuvent se trouver dans les nomenclatures NivValAutoValue et NivValManCom suivant qu'on a procédé à une validation automatique ou à une validation manuelle ou combinée.

Cet attribut est **OBLIGATOIRE**.

◆ validateur : PersonneType

Multiplicité : [1]

Identité (nom, prénom) de la ou des personnes ayant procédé à la validation de l'observation d'habitat.

Pour le formalisme et les règles de renseignement, voir le concept PersonneType.

Cet attribut est **OBLIGATOIRE**.

organismeVal : OrganismeType

nom court : orgVal, Multiplicité : [1..\*]

Organisme auquel est ou sont rattachée(s) la ou les personnes ayant procédé à la validation de l'observation d'habitat.

Pour le formalisme et les règles de renseignement, voir le concept OrganismeType.

Cet attribut est **OBLIGATOIRE**.

◆ dateVal : DateType

Multiplicité : [1]

Date de réalisation du contrôle de validation.

Pour le formalisme et les règles de renseignement, voir le concept DateType.

Cet attribut est **OBLIGATOIRE**.

◆ typVal : TypeValValue

Multiplicité : [1]

Type de validation effectué.

Les valeurs possibles sont définies dans la nomenclature TypeValValue.

Cet attribut est **OBLIGATOIRE**.

 $\bullet$  echVal : EchelleValidationValue

Multiplicité : [1]

Échelle de validation de la donnée : indique quelle plateforme a réalisé les opérations de validation scientifique.

Les valeurs possibles sont définies par la nomenclature EchelleValidationValue.

Cet attribut est **OBLIGATOIRE**.

◆ periVal : PerimetreValidationValue

Multiplicité : [1]

Périmètre de validation de la donnée.

Les valeurs possibles sont définies dans la nomenclature PerimetreValidationValue.

Cet attribut est **OBLIGATOIRE**.

◆ producteur : PersonneType

Multiplicité : [0..1]

Personne recontactée par l'expert en charge de la validation scientifique lorsque celle-ci a nécessité des informations complémentaires de la part du producteur.

Pour le formalisme et les règles de renseignement, voir le concept PersonneType.

Cet attribut est **OBLIGATOIRE CONDITIONNEL** : il **DOIT** être renseigné si **dateContact** est utilisé.

◆ organismeProd : OrganismeType

nom court : orgProd, Multiplicité : [0..1]

Organisme auquel est rattachée la personne recontactée par l'expert à la validation de l'habitat.

Pour le formalisme et les règles de renseignement, voir le concept OrganismeType.

Cet attribut est **OBLIGATOIRE CONDITIONNEL** : il **DOIT** être renseigné si **producteur** est utilisé.

◆ dateContact : DateType

nom court : dateCont, Multiplicité : [0..1]

Lorsque la validation a impliqué de recontacter une personne chez le producteur, date de contact avec ce producteur par l'expert.

Pour le formalisme et les règles de renseignement, voir le concept DateType.

Cet attribut est **OBLIGATOIRE CONDITIONNEL** : il **DOIT** être renseigné si **producteur** est utilisé.

**P** procedure : CharacterString

Multiplicité : [0..1]

Procédure utilisée pour la validation de la donnée. Description succincte des opérations réalisées. Si l'on dispose déjà d'une référence qu'on a indiquée dans procRef, il n'est pas nécessaire de renseigner cet attribut.

Cet attribut est **OBLIGATOIRE CONDITIONNEL :** Il **DOIT** être renseigné si **procRef** n'est pas renseigné.

**P** procVers : CharacterString Multiplicité : [1] Version de la procédure utilisée. Cet attribut est **OBLIGATOIRE**. **P** procRef : CharacterString Multiplicité : [0..1] Référence permettant de retrouver la procédure : URL, référence biblio, texte libre. Cet attribut est **OBLIGATOIRE CONDITIONNEL :** Il **DOIT** être renseigné si **procedure** n'est pas renseigné. ◆ commVal : CharacterString Multiplicité : [0..1] Commentaire sur la validation. Cet attribut est **FACULTATIF**.

### <span id="page-41-0"></span>**5.2.8 AttributAdditionnel**

Permet de définir tout attribut qui n'aurait pas été prévu dans la présente version du standard, que cet attribut soit relatif au concept Evenement ou au concept ObservationHabitat. Chaque attribut additionnel devra avoir un nom, une définition, et une valeur.

Ce concept est **FACULTATIF** et peut être répété autant de fois que nécessaire.

◆ nomAttribut : CharacterString

nom court : nomAttr, Multiplicité : [1]

Libellé court et implicite de l'attribut additionnel.

Cet attribut est **OBLIGATOIRE.**

 $\blacklozenge$  definitionAttribut : CharacterString

nom court : defAttr, Multiplicité : [1]

Définition précise et complète de l'attribut additionnel.

Cet attribut est **OBLIGATOIRE.**

◆ valeurAttribut : CharacterString

nom court : valAttr, Multiplicité : [1]

Valeur qualitative ou quantitative de l'attribut additionnel.

Dans le cas où l'extension "AttributAdditionnel" est utilisée, cet attribut est **OBLIGATOIRE.**

◆ uniteAttribut : CharacterString

nom court : unitAttr, Multiplicité : [0..1]

Unité de mesure de l'attribut additionnel.

Exemples : degré Celsius, mètre, kilogramme, hectare

**Règle :** Les unités doivent être exprimées en système international autant que possible (°C, m, kg, ha, etc.).

Cet attribut est **FACULTATIF**.

### <span id="page-43-0"></span>**5.3 Référentiels**

Cette section contient les listes de codes issues de différents référentiels (par exemple HABREF) mobilisés dans le cadre de l'utilisation de ce standard.

### <span id="page-43-1"></span>**5.3.1 CodeOrganismeValue**

Liste de codes contenus dans le référentiel des organismes sous l'attribut CODE, disponible à l'adresse suivante : https://inpn.mnhn.fr/telechargement/referentiels/organismes

Autant que possible, on utilisera la version du référentiel en vigueur.

### <span id="page-43-2"></span>**5.3.2 CodeHabrefValue**

Liste des identifiants des unités d'habitats contenus dans le référentiel des habitats HABREF sous l'attribut CD\_HAB, disponible à l'adresse suivante : https://inpn.mnhn.fr/telechargement/referentiels/habitats

Autant que possible, on utilisera la version du référentiel en vigueur.

### <span id="page-43-3"></span>**5.3.3 CodeEspaceValue**

#### Espace protégé :

Liste des identifiants contenus dans la base de données nationale espaces protégés sous l'attribut ID\_MNHN, disponible à l'adresse suivante : https://inpn.mnhn.fr/accueil/recherche-de-donnees/espaces-proteges

#### Site Natura 2000 :

Liste des codes de sites contenus dans la base de données Natura 2000, disponible à l'adresse suivante : <https://inpn.mnhn.fr/site/natura2000/listeSites>

#### ZNIEFF :

Liste des codes de sites de l'inventaire ZNIEFF, disponible à l'adresse suivante : https://inpn.mnhn.fr/zone/znieff/listeZnieff

Autant que possible, on utilisera la version du référentiel en vigueur.

### <span id="page-44-0"></span>**5.4 Nomenclatures**

Cette section contient les listes de valeurs possibles des vocabulaires contrôlés restreints.

### <span id="page-44-1"></span>**5.4.1 NatureObjetGeoValue**

Nature de l'objet géographique fourni.

#### **ATTRIBUTS**

 In : Inventoriel : L'habitat ou le complexe d'habitats observé est présent quelque part dans l'objet géographique mais a une surface inférieure à celui-ci (il ne le recouvre pas intégralement).

 St : Stationnel : L'habitat ou le complexe d'habitats observé est présent sur l'ensemble de l'objet géographique et lui est de surface égale (il en recouvre l'intégralité).

### <span id="page-44-2"></span>**5.4.2 TechniqueNumValue**

Technique de numérisation de l'objet géographique (polygone, ligne ou point) associé à l'événement d'observation.

#### **ATTRIBUTS**

◆ 1 : GPS : le tracé du polygone est obtenu via le relevé de coordonnées géographiques sur le terrain.

◆ 2 : Vectorisation : une carte au format image (image raster, jpeg, pdf, etc.) est importée dans un logiciel de cartographie SIG, est géoréférencée si besoin et est vectorisée.

3 : Segmentation : le tracé du polygone est obtenu à partir de processus de segmentation via télédétection.

 $4:$  Autre

### <span id="page-45-0"></span>**5.4.3 MosaiqueValue**

Type de mosaïque d'habitats.

#### **ATTRIBUTS**

◆ 1 : Mosaïque spatiale : deux habitats (ou plus) s'interpénètrent de façon homogène ou un habitat est dispersé au sein d'un habitat « dominant », et ces habitats ne présentent pas de liens dynamiques mais des liens topographiques induisant des variations édaphiques.

 $\bullet$  2 : Mosaïque temporelle : les habitats imbriqués présentent des liens dynamiques et la limite entre deux habitats ne peut être tracée de façon exacte en raison du gradient ou du continuum existant.

◆ 3 : Mosaïque mixte : les habitats imbriqués présentent à la fois des liens topographiques (mosaïque spatiale) et des liens dynamiques (mosaïque temporelle).

 4 : Mosaïque de type inconnu : le type de mosaïque n'a pas été identifié ou la mosaïque d'habitats ne peut être facilement rattachée à aucune des catégories citées précédemment.

### <span id="page-45-1"></span>**5.4.4 ExpositionValue**

Points cardinaux dominants décrivant l'exposition d'un terrain.

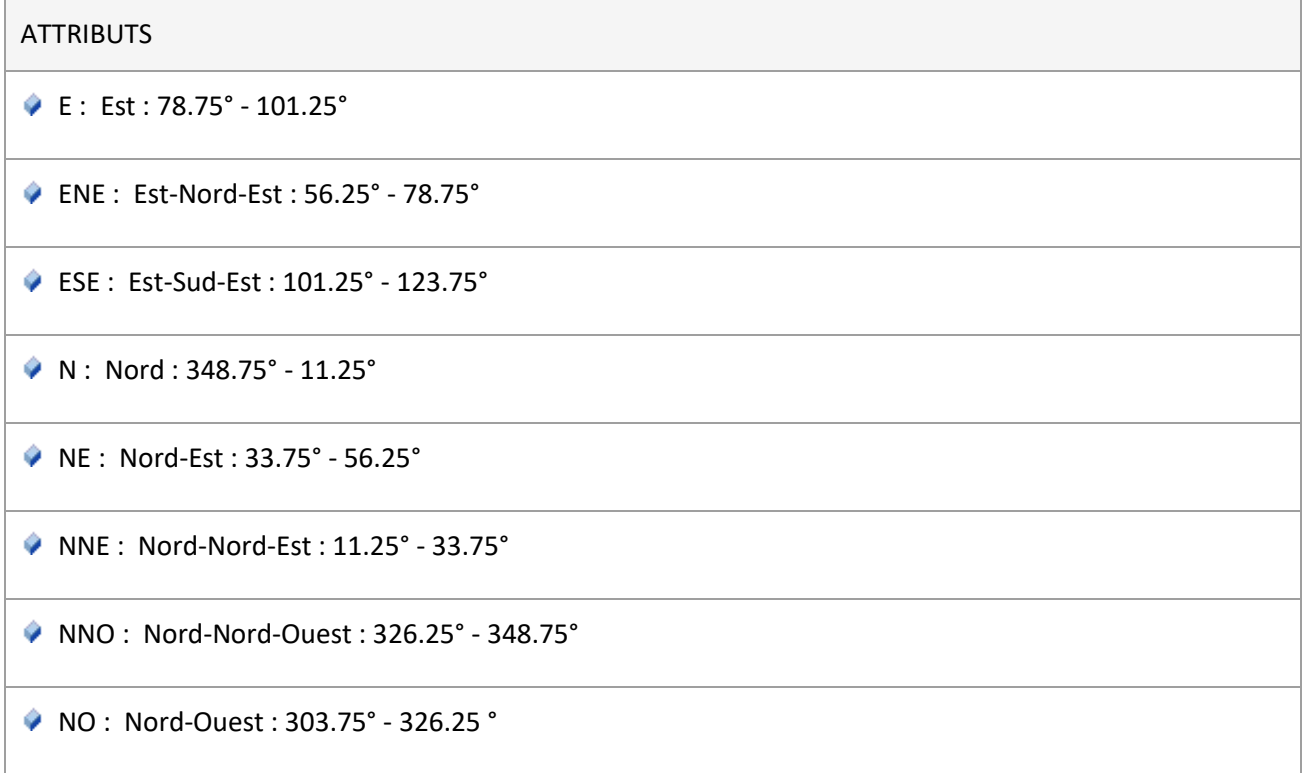

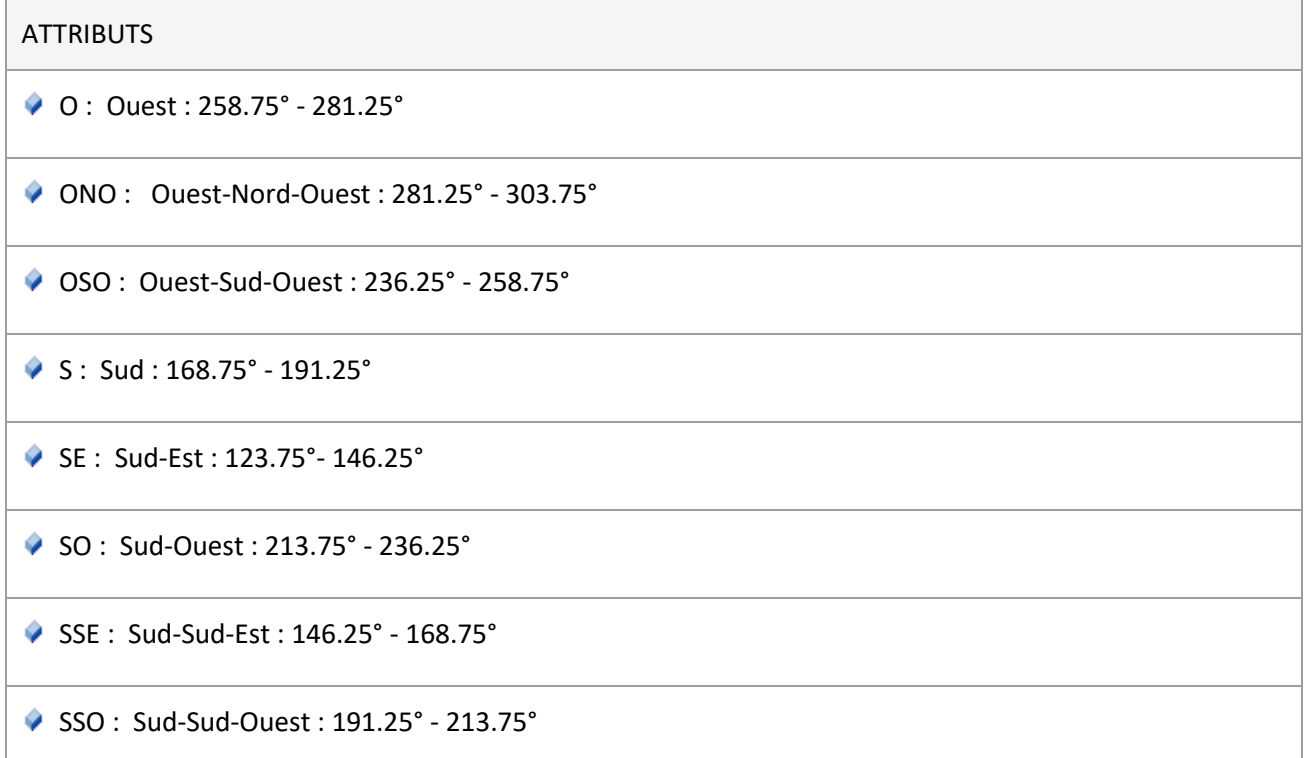

### <span id="page-46-0"></span>**5.4.5 TypeSolValue**

Type de sol.

Source : Référentiel Pédologique de 2008 de l'Association Française pour l'étude du sol (Baizes & Girard (coords.), 2008), accessible à l'adresse suivante :

http://www.afes.fr/wp-content/uploads/2017/11/Referentiel\_Pedologique\_2008.pdf

Sont listés les 34 Grands ensembles de références (GER), pas les 110 références. Par exemple, le GER "Alocrisols" comprend deux références : "Alocrisols typiques" et "Alocrisols humiques".

Référence bibliographique : Baize D. & Girard M.-C. (coords.), 2008. *Référentiel pédologique*. Editions Quae, 435p.

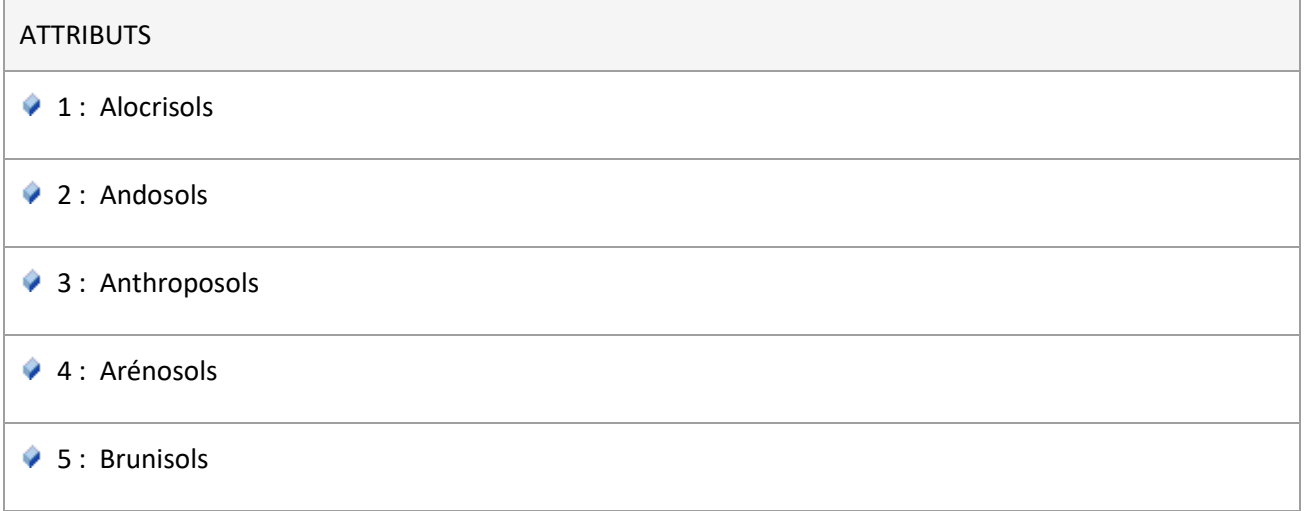

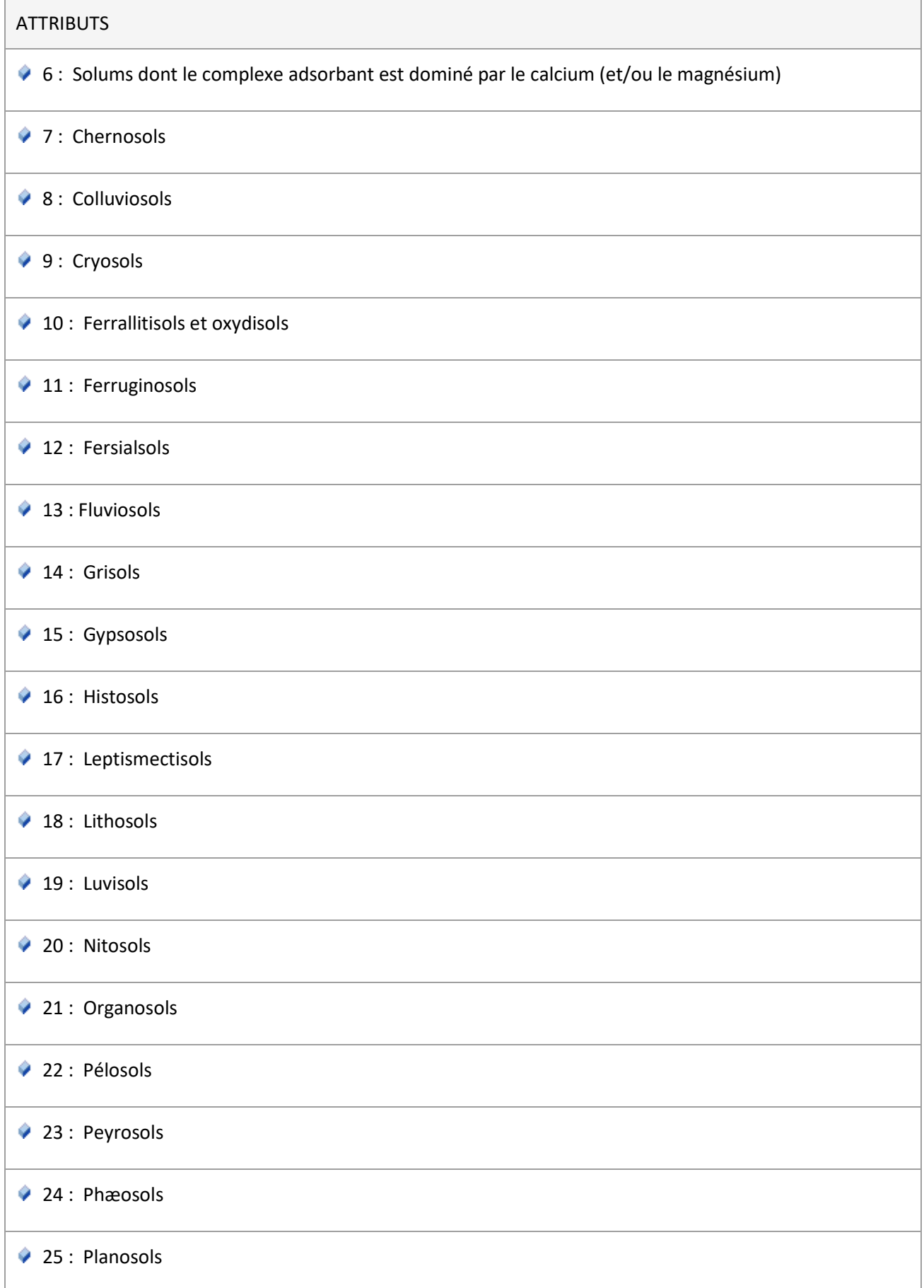

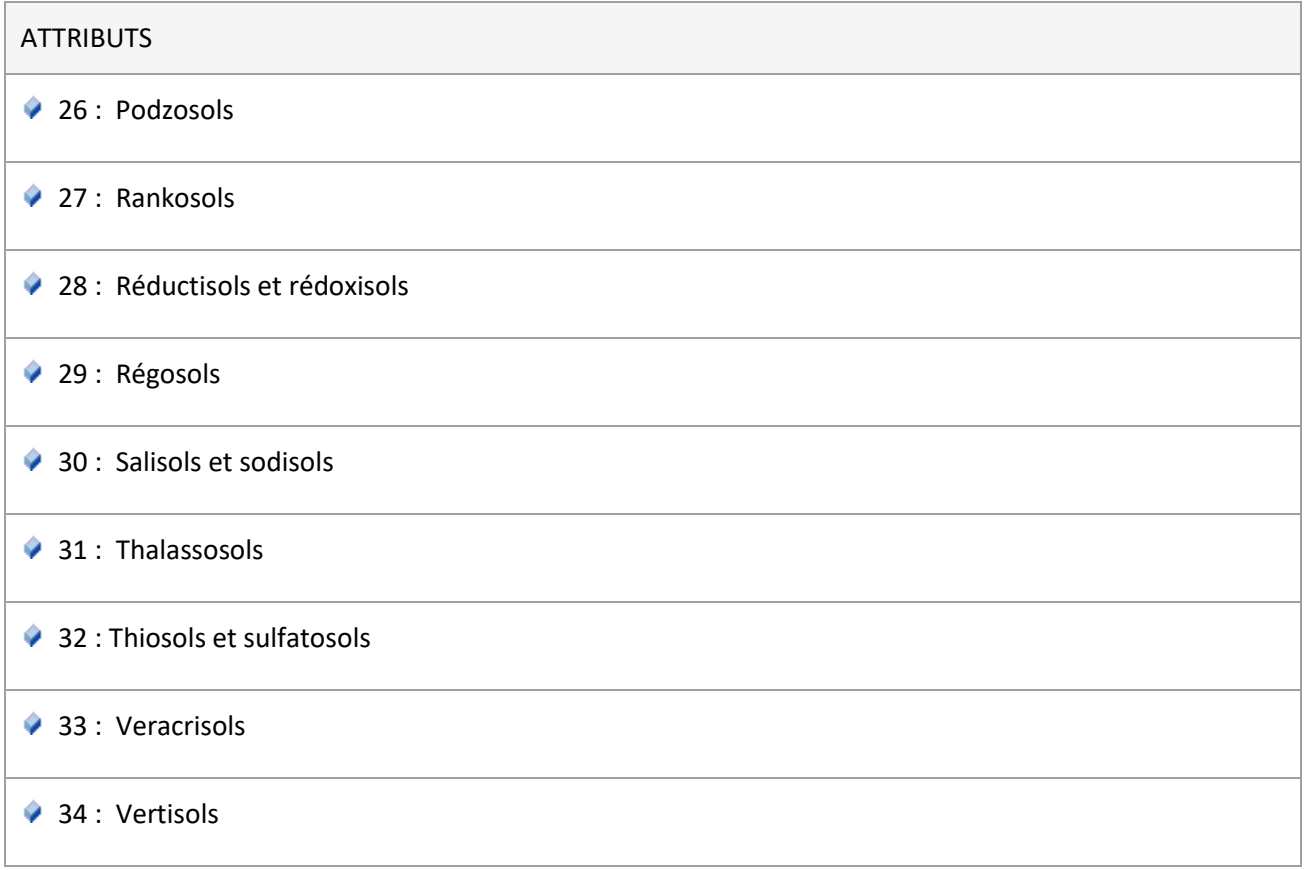

### <span id="page-48-0"></span>**5.4.6 TechniqueCollecteValue**

Technique de collecte ayant permis de générer l'observation.

Note : Un référentiel des techniques, méthodes et protocoles du SINP est en cours d'élaboration. Il pourra à terme remplacer cette nomenclature. Plus d'information sur : https://inpn.mnhn.fr/programme/campanule

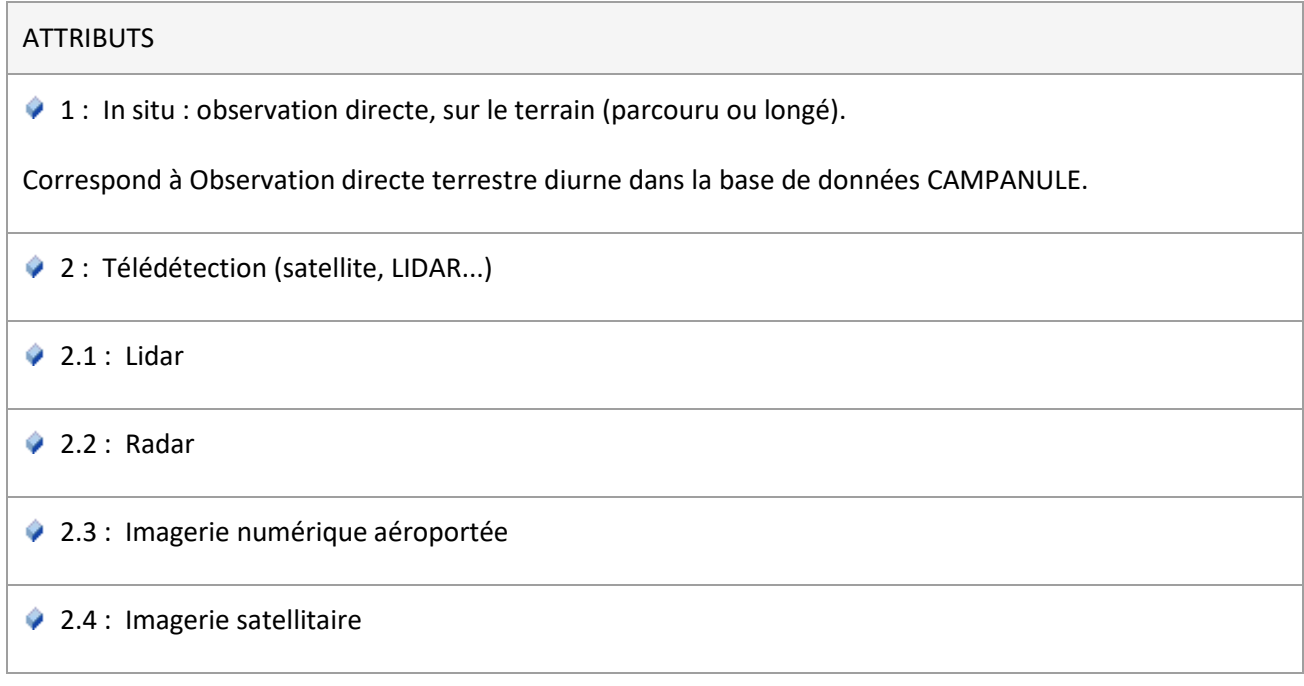

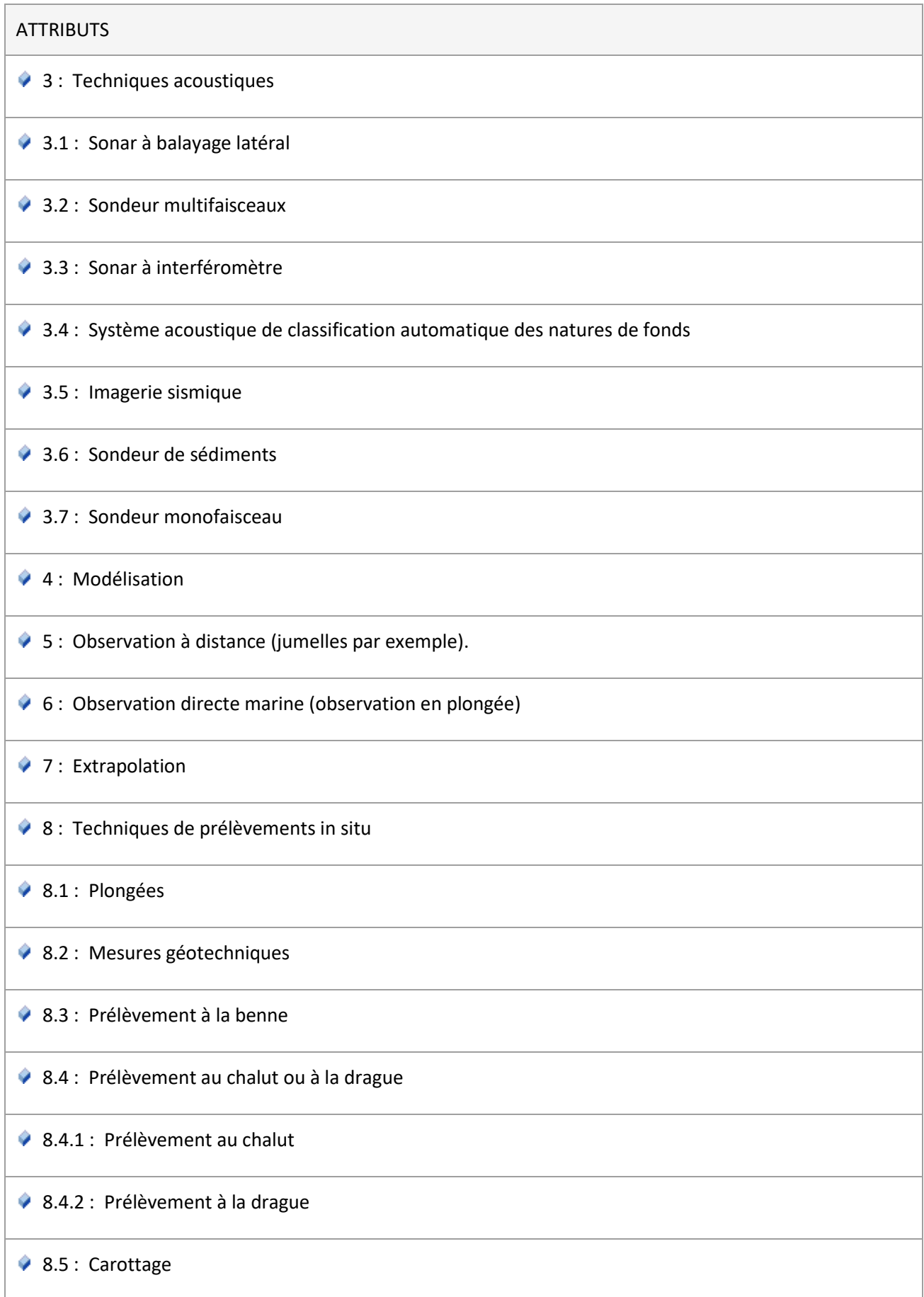

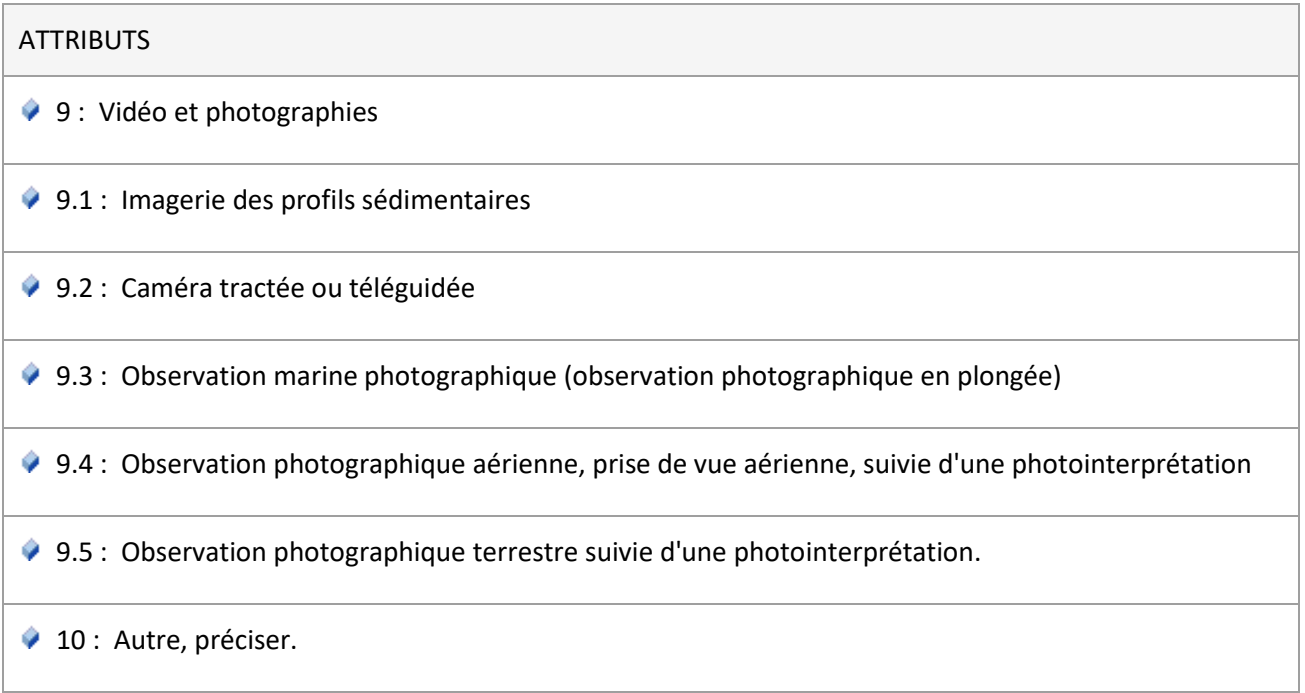

### <span id="page-50-0"></span>**5.4.7 TypeDeterminationValue**

Type de détermination des habitats.

#### **ATTRIBUTS**

1 : Attribué terrain : la détermination a été réalisée sur le terrain, ou en laboratoire après examen d'éléments en provenance du terrain.

 2 : Expertise a posteriori : La détermination a été réalisée a posteriori sur la base d'un relevé d'espèces et/ou d'une expertise extérieure et/ou de la consultation de documents complémentaires.

3 : Correspondance typologique : un code a été attribué par l'application d'une correspondance entre typologies existantes de façon automatique.

### <span id="page-51-0"></span>**5.4.8 AbondanceHabValue**

Coefficients de Braun-Blanquet et Pavillard adaptés pour décrire l'abondance relative des habitats au sein de l'entité géographique.

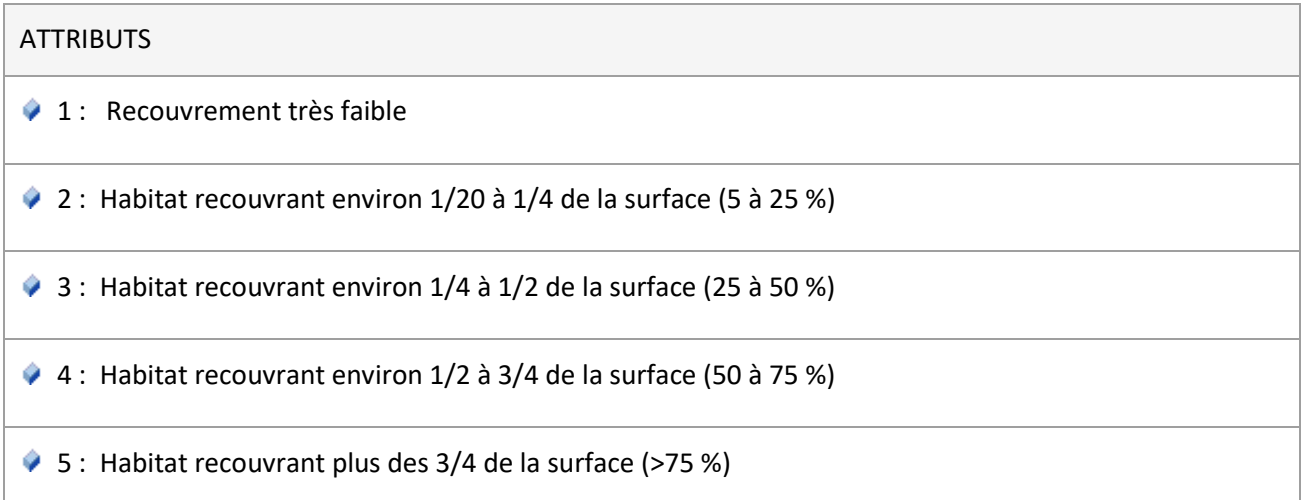

### <span id="page-51-1"></span>**5.4.9 TypeEspaceValue**

Type d'espace (espace protégé, site Natura 2000, ou Znieff).

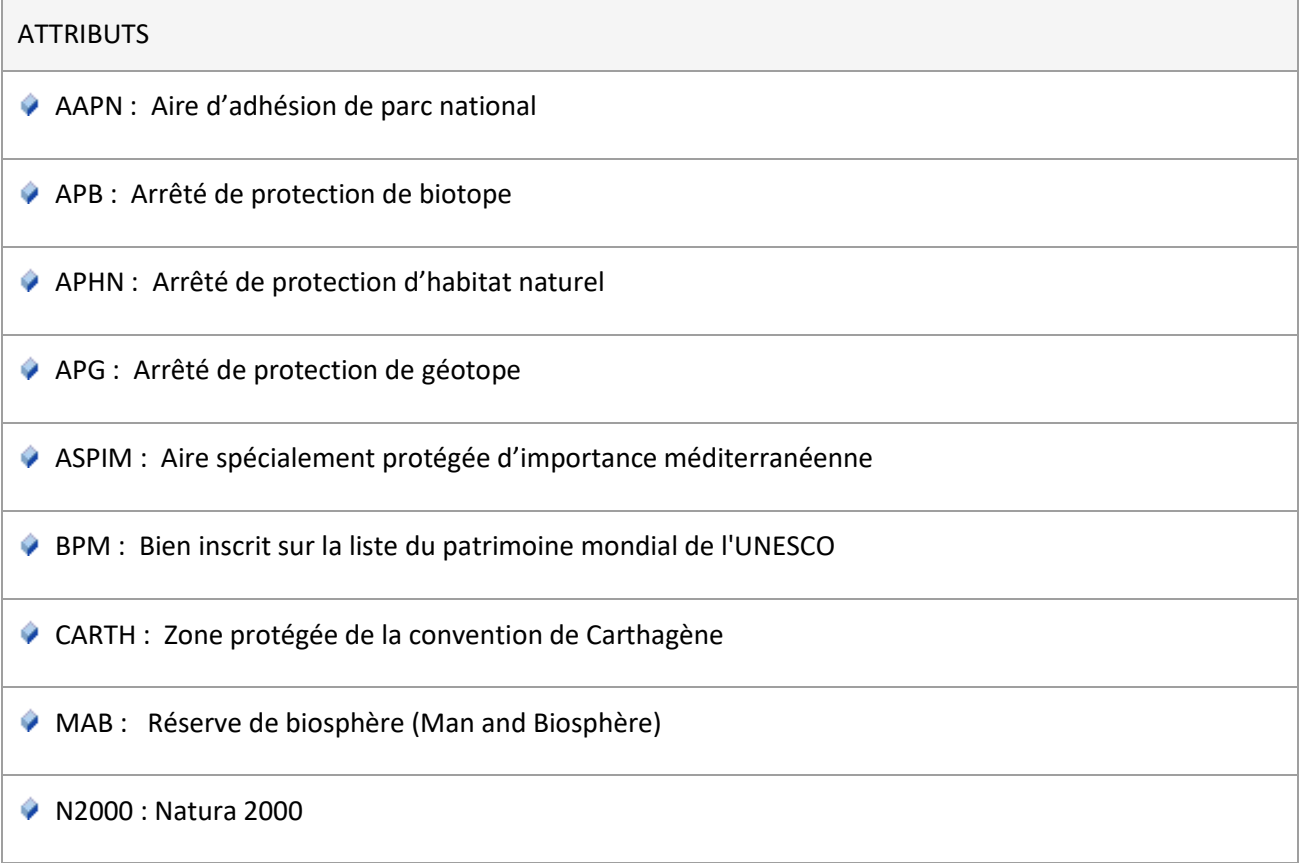

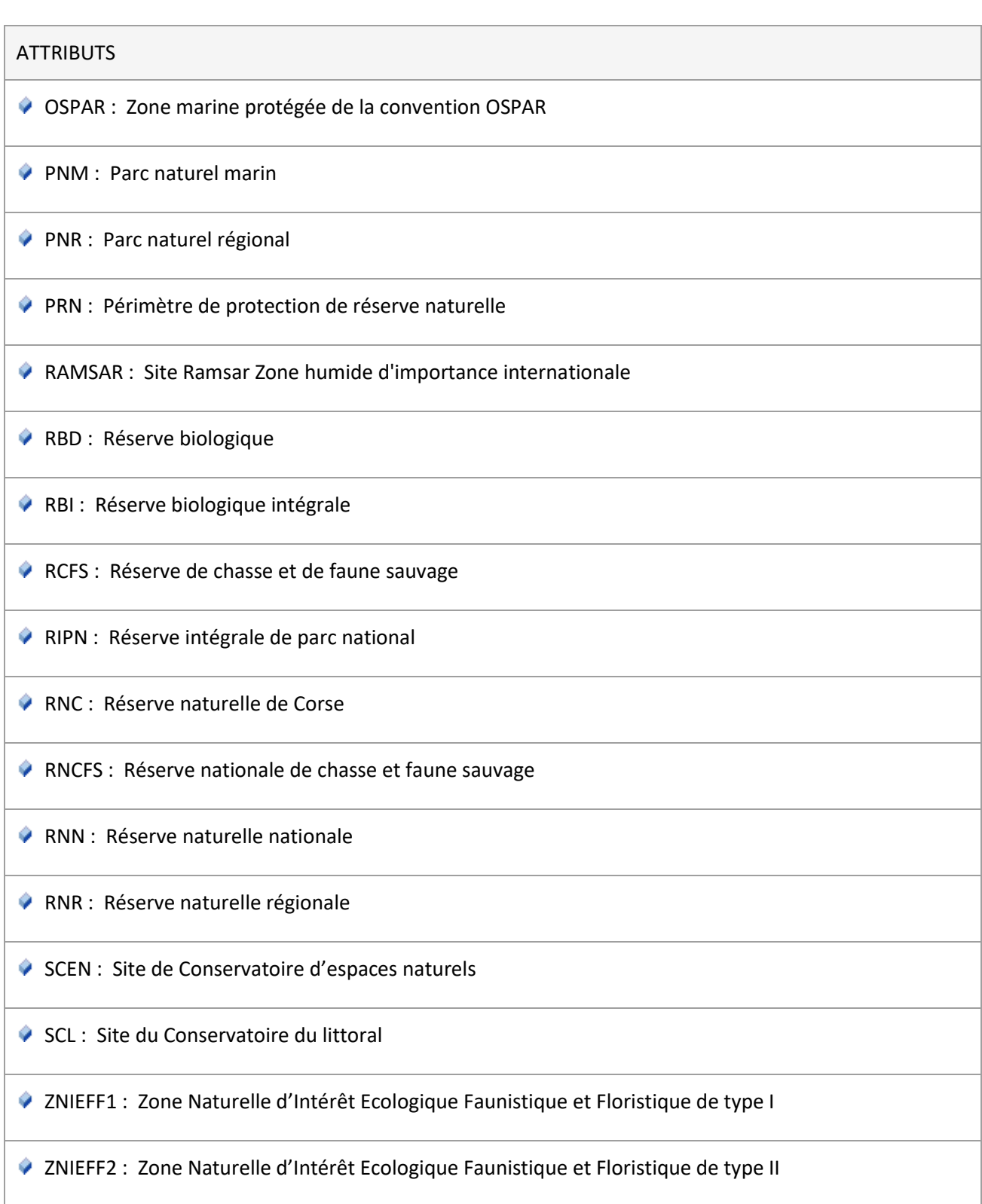

### <span id="page-53-0"></span>**5.4.10 AgregGranulovalue**

L'agrégation des valeurs des nomenclatures de granulométrie permet d'utiliser indifféremment les valeurs issues de l'une des 4 nomenclatures ci-après sans préciser le type de granulométrie (GranuloNatura2000Value, MncrValue, WentworthValue et FolkValue) .

### <span id="page-53-1"></span>**5.4.11 TypeNomenclatureGranuloValue**

Nomenclatures pouvant être utilisées pour décrire la granulométrie.

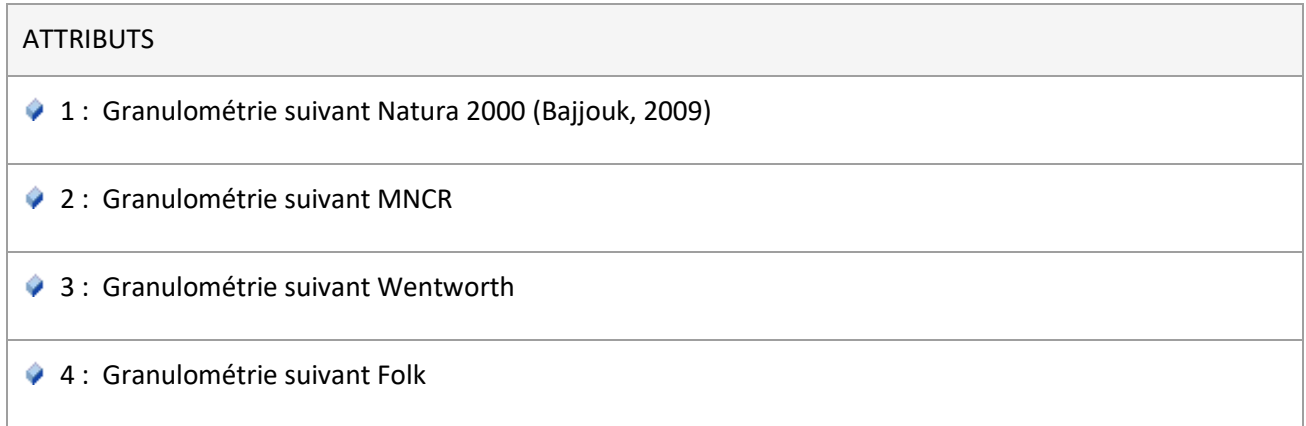

### <span id="page-53-2"></span>**5.4.12 GranuloNatura2000Value**

Classes de granulométrie suivant la typologie Natura 2000 (Bajjouk, 2009).

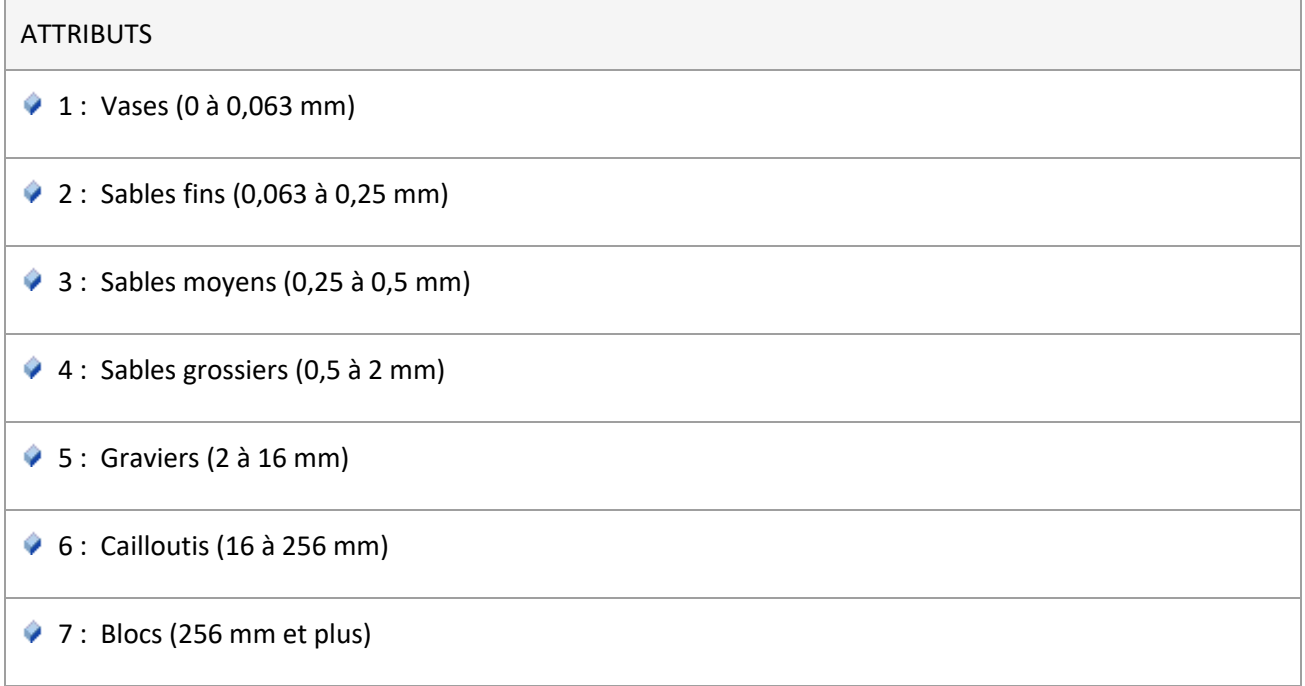

### <span id="page-54-0"></span>**5.4.13 MncrValue**

Classes de granulométrie suivant MNCR.

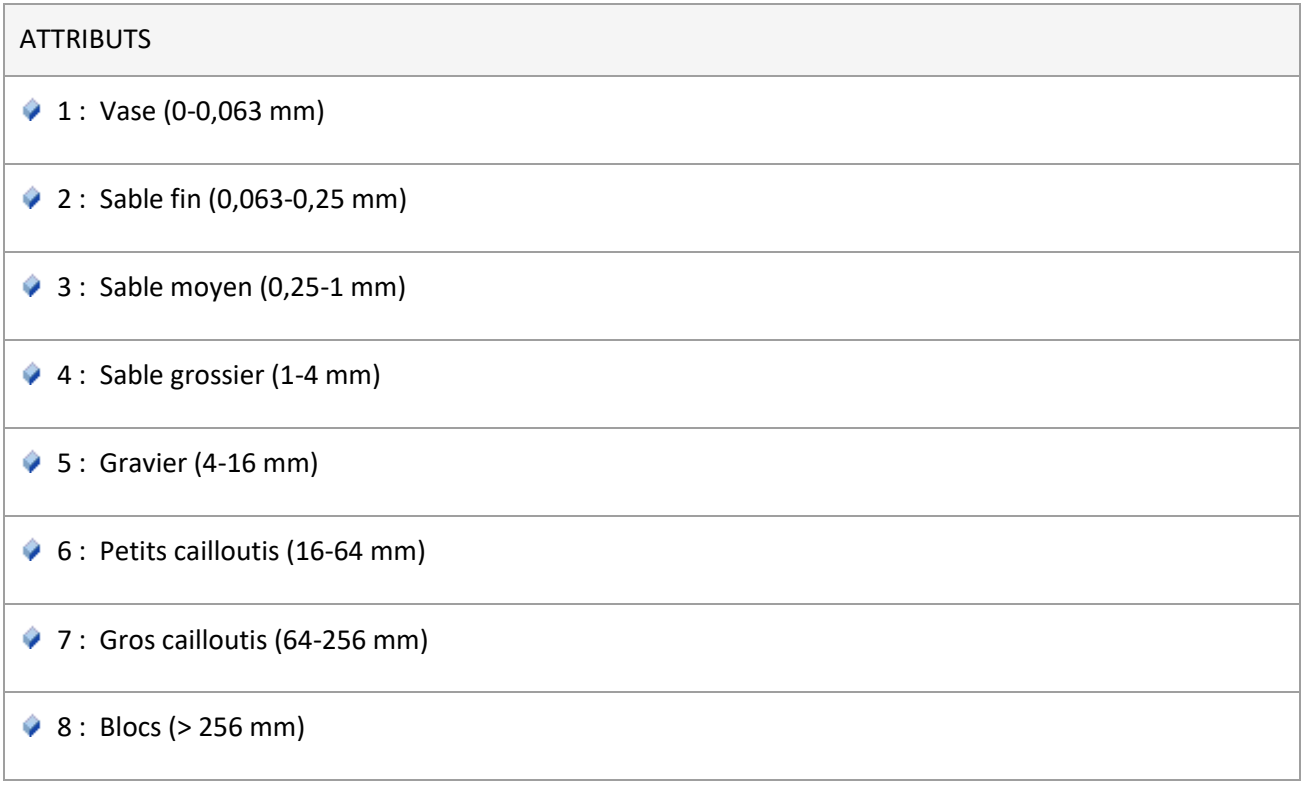

### <span id="page-54-1"></span>**5.4.14 WentworthValue**

Classes de granulométrie suivant Wentworth.

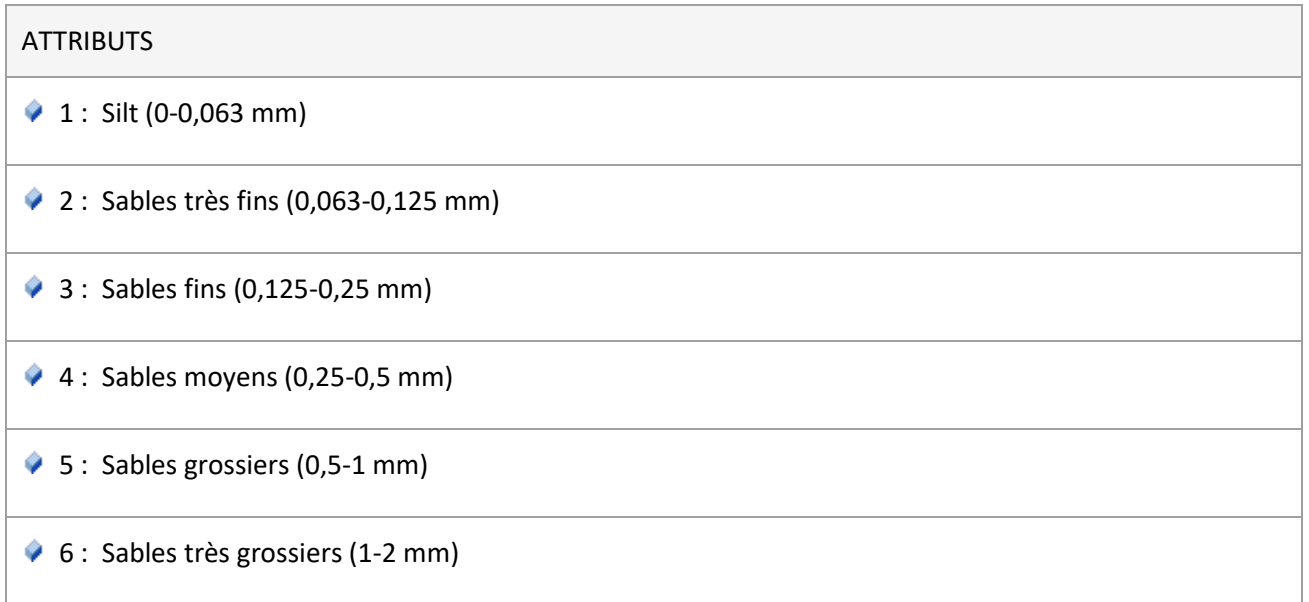

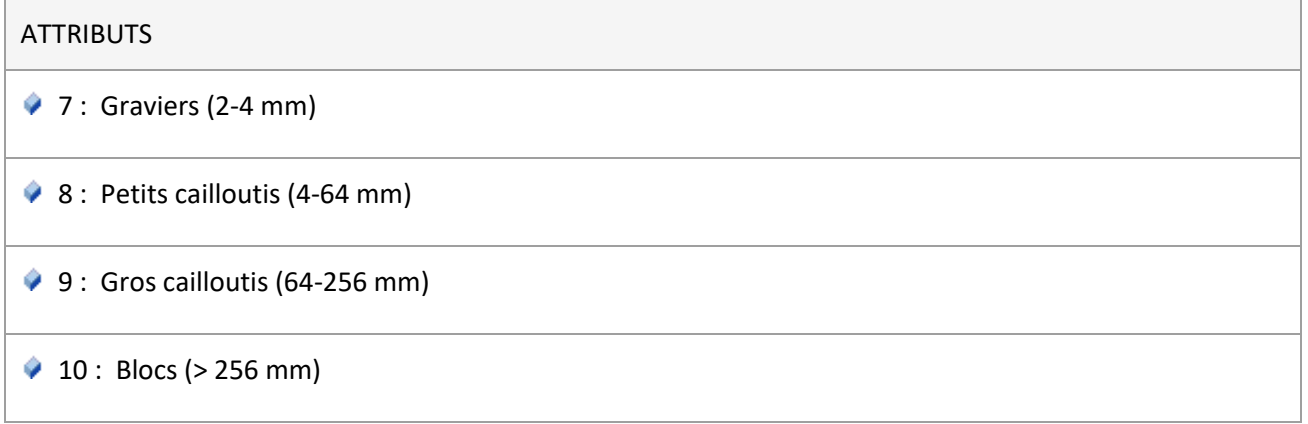

### <span id="page-55-0"></span>**5.4.15 FolkValue**

Classes de granulométrie suivant Folk.

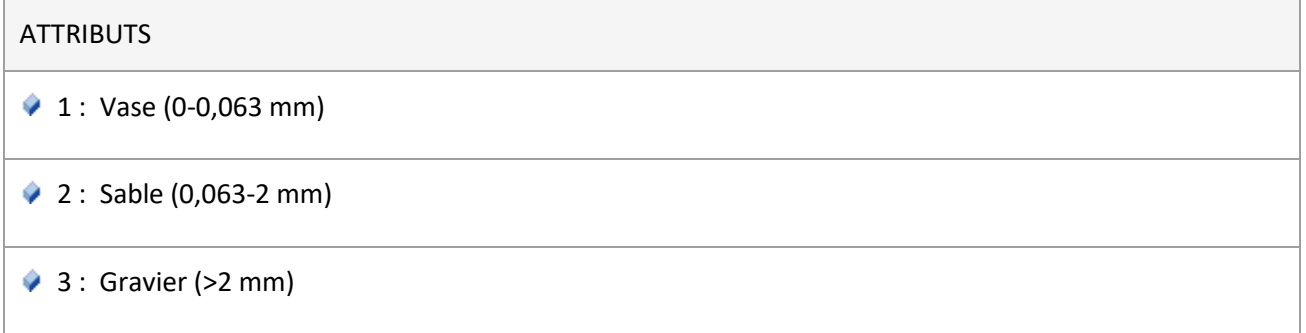

### <span id="page-55-1"></span>**5.4.16 TypeLienValue**

Type de lien entre observations d'habitats.

#### **ATTRIBUTS**

- $\blacklozenge$  1 : Correspondance avec l'habitat cible dans une autre typologie
- 2 : Superposition avec l'habitat cible au sein d'une même typologie
- $\bullet$  3 : Autre

### <span id="page-56-0"></span>**5.4.17 ConservationValue**

Valeur de l'état de conservation de l'habitat, suivant la méthode proposée par PatriNat.

La documentation sur l'évaluation de l'état de conservation des habitats est disponible sur cette page : https://inpn.mnhn.fr/telechargement/documentation/natura2000/evaluation

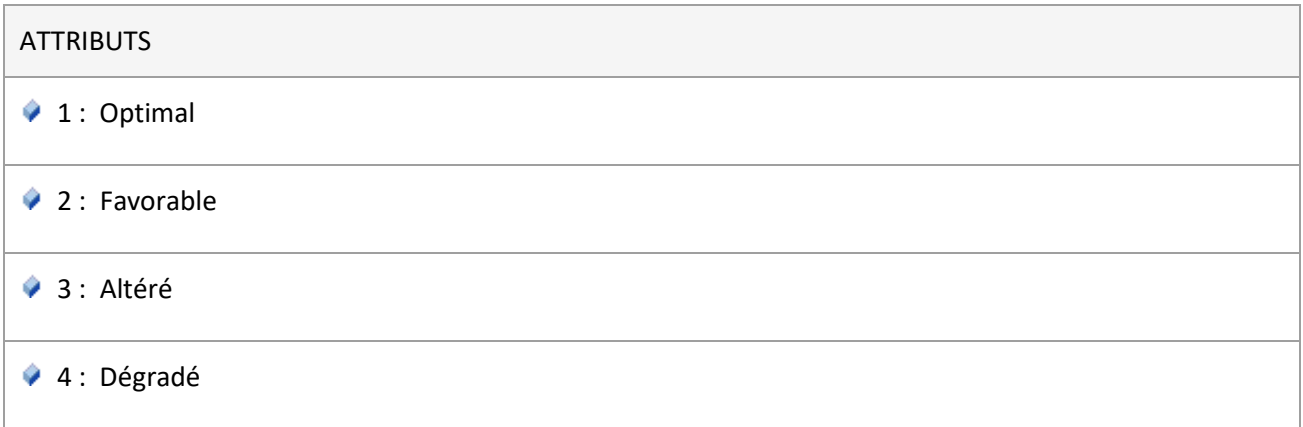

### <span id="page-56-1"></span>**5.4.18 NiveauValidationValue**

Agrège les valeurs des nomenclatures de niveaux de validité issus de validation automatique, manuelle ou combinée, à savoir NivValAutoValue et NivValComValue.

Permet d'utiliser, pour l'attribut nivVal de la validation régionale ou nationale, les valeurs des deux listes selon qu'on a indiqué avoir procédé à une validation automatique, manuelle ou combinée.

### <span id="page-56-2"></span>**5.4.19 NivValAutoValue**

Niveau de validité dans le cas d'une validation automatique.

#### **ATTRIBUTS**

♦ 1 : Certain - très probable - La donnée présente un haut niveau de vraisemblance (très majoritairement cohérente) selon le protocole automatique appliquée. Le résultat de la procédure correspond à la définition optimale de satisfaction de l'ensemble des critères du protocole automatique, par exemple, lorsque la localité correspond à la distribution déjà connue et que les autres paramètres écologiques (date de visibilité, altitude, etc.) sont dans la gamme habituelle de valeur.

◆ 2 : Probable - La donnée est cohérente et plausible selon le protocole automatique appliqué mais ne satisfait pas complètement (intégralement) l'ensemble des critères automatiques appliqués. La donnée présente une forte probabilité d'être juste. Elle ne présente aucune discordance majeure sur les critères jugés les plus importants mais elle satisfait seulement à un niveau intermédiaire, ou un ou plusieurs des critères automatiques appliqués.

 3 : Douteux - La donnée concorde peu selon le protocole automatique appliqué. La donnée est peu cohérente ou incongrue. Elle ne satisfait pas ou peu un ou plusieurs des critères automatiques appliqués. Elle ne présente cependant pas de discordance majeure sur les critères jugés les plus importants qui permettraient d'attribuer le plus faible niveau de validité (invalide).

 4 : Invalide - La donnée ne concorde pas selon la procédure automatique appliquée. Elle présente au moins une discordance majeure sur un des critères jugés les plus importants ou la majorité des critères déterminants sont discordants. Elle est considérée comme trop improbable (aberrante notamment au regard de l'aire de répartition connue, des paramètres biotiques et abiotiques). Elle est considérée comme invalide.

 5 : Non réalisable - La donnée a été soumise à l'ensemble du processus de validation mais l'opérateur (humain ou machine) n'a pas pu statuer sur le niveau de fiabilité, notamment à cause des points suivants : état des connaissances de l'habitat insuffisantes, ou informations insuffisantes sur l'observation.

### <span id="page-57-0"></span>**5.4.20 NivValManComValue**

Niveau de validité dans le cas d'une validation manuelle ou combinée (combinaison de la validation manuelle et de la validation automatique).

#### **ATTRIBUTS**

 $\bullet$  1 : Certain - très probable : La donnée est exacte. Il n'y a pas de doute notable et significatif quant à l'exactitude de l'observation ou de la détermination de l'habitat. La validation a été réalisée notamment à partir d'une preuve de l'observation qui confirme la détermination du producteur ou après vérification auprès de l'observateur et/ou du déterminateur.

◆ 2 : Probable : La donnée présente un bon niveau de fiabilité. Elle est vraisemblable et crédible. Il n'y a, a priori, aucune raison de douter de l'exactitude de la donnée mais il n'y a pas d'éléments complémentaires suffisants disponibles ou évalués (notamment la présence d'une preuve ou la possibilité de revenir à la donnée source) permettant d'attribuer un plus haut niveau de certitude.

3 : Douteux : La donnée est peu vraisemblable ou surprenante mais on ne dispose pas d'éléments suffisants pour attester d'une erreur manifeste. La donnée est considérée comme douteuse.

 4 : Invalide : La donnée a été infirmée (erreur manifeste/avérée) ou présente un trop bas niveau de fiabilité. Elle est considérée comme trop improbable (aberrante notamment au regard de l'aire de répartition connue, des paramètres biotiques et abiotiques, la preuve révèle une erreur de détermination). Elle est considérée comme invalide.

 5 : Non réalisable : La donnée a été soumise à l'ensemble du processus de validation mais l'opérateur (humain ou machine) n'a pas pu statuer sur le niveau de fiabilité, notamment à cause des points suivants : état des connaissances insuffisantes de l'habitat, ou informations insuffisantes sur l'observation.

### <span id="page-58-0"></span>**5.4.21 EchelleValidationValue**

Échelle de validation.

#### **ATTRIBUTS**

- 1 : Producteur : Validation scientifique des données par le producteur
- ◆ 2 : Validation régionale : validation scientifique effectuée par la plateforme régionale
- 3 : Validation nationale : Validation scientifique effectuée par la plateforme nationale

### <span id="page-58-1"></span>**5.4.22 TypeValValue**

Type de validation.

#### **ATTRIBUTS**

A : Automatique : Résulte d'une validation automatique

M : Manuelle : Résulte d'une validation manuelle (intervention d'un expert)

C : Combinée : Résulte de la combinaison d'une validation automatique et d'une validation manuelle

### <span id="page-58-2"></span>**5.4.23 PerimetreValidationValue**

Périmètre de validation scientifique de la donnée.

#### **ATTRIBUTS**

 1 : Périmètre minimal : Validation effectuée sur la base des attributs minimaux, à savoir le lieu, la date, et l'habitat.

◆ 2 : Périmètre élargi : validation scientifique sur la base des attributs minimaux, lieu, date, habitat, incluant également des vérifications sur d'autres attributs, précisés dans la procédure de validation associé.

# <span id="page-59-0"></span>**Annexe 1 : Noms courts des attributs, réduits à 10 caractères (requis pour le format Shapefile)**

#### **Concept Evenement**

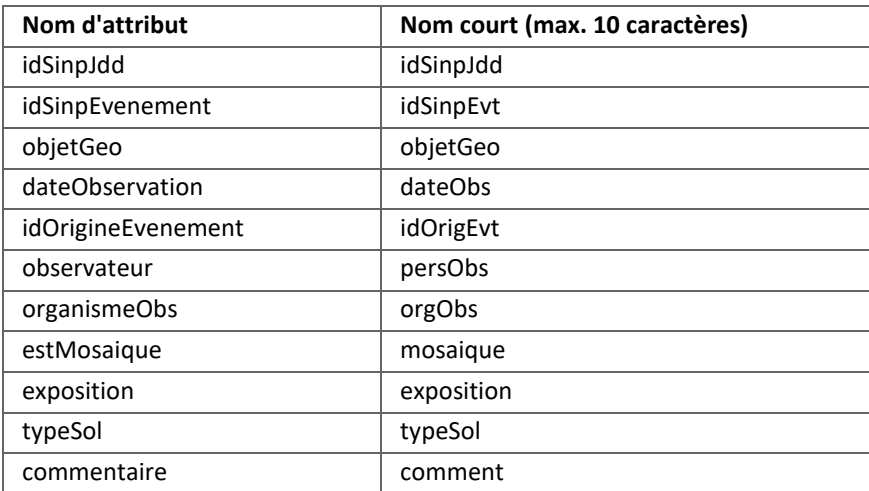

#### **Concept ObservationHabitat**

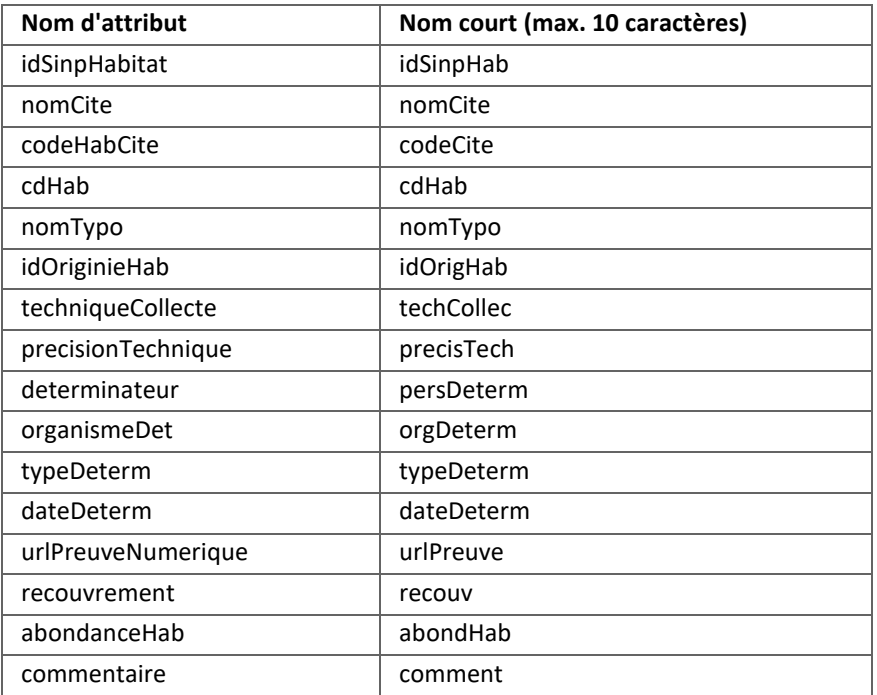

#### **Concept ObjetGeographiqueType**

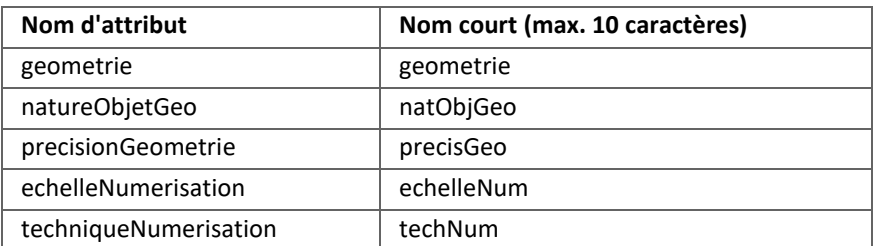

#### **Concept DateType**

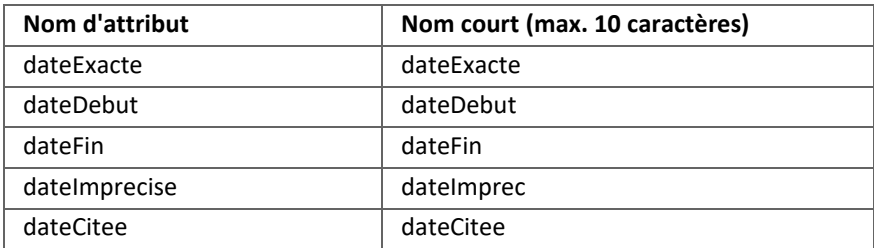

#### **Concept PersonneType**

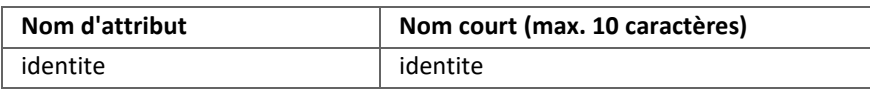

#### **Concept OrganismeType**

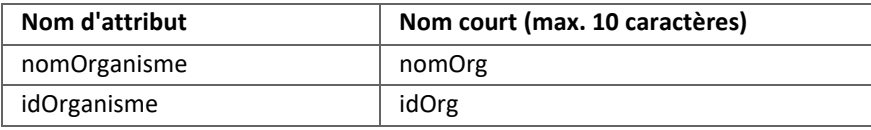

#### **Concept LienEspeces**

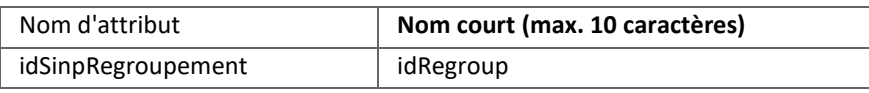

#### **Concept Site**

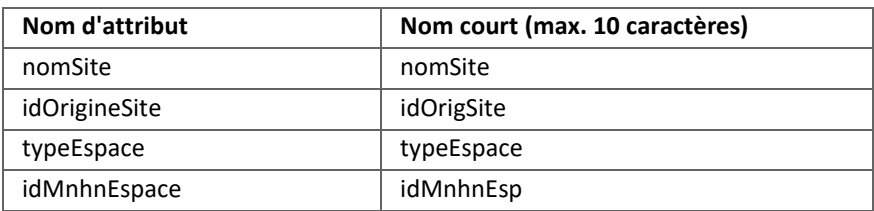

#### **Concept GranulometrieMarin**

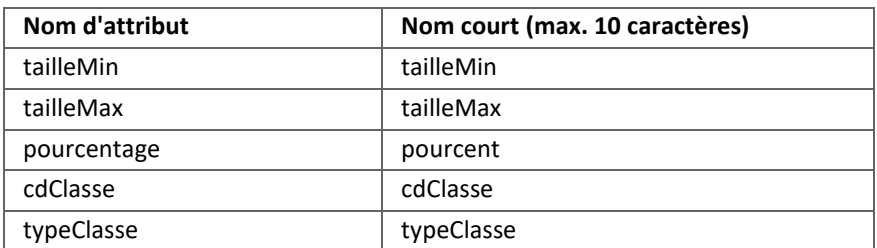

#### **Concept LienHabitats**

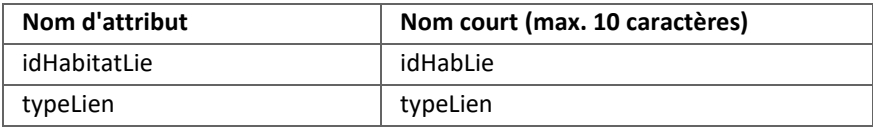

#### **Concept Evaluation**

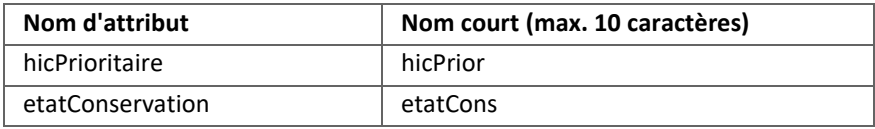

#### **Concept ValidationProducteur**

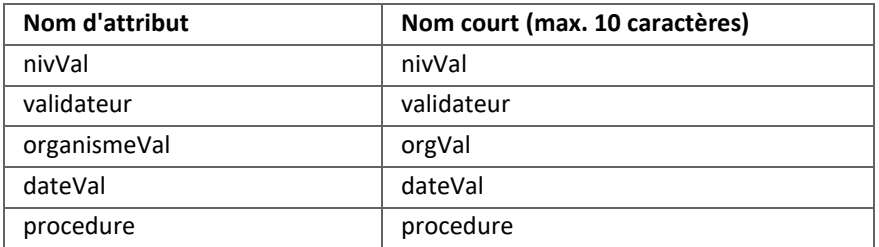

#### **Concept ValidationRegionaleOuNationale**

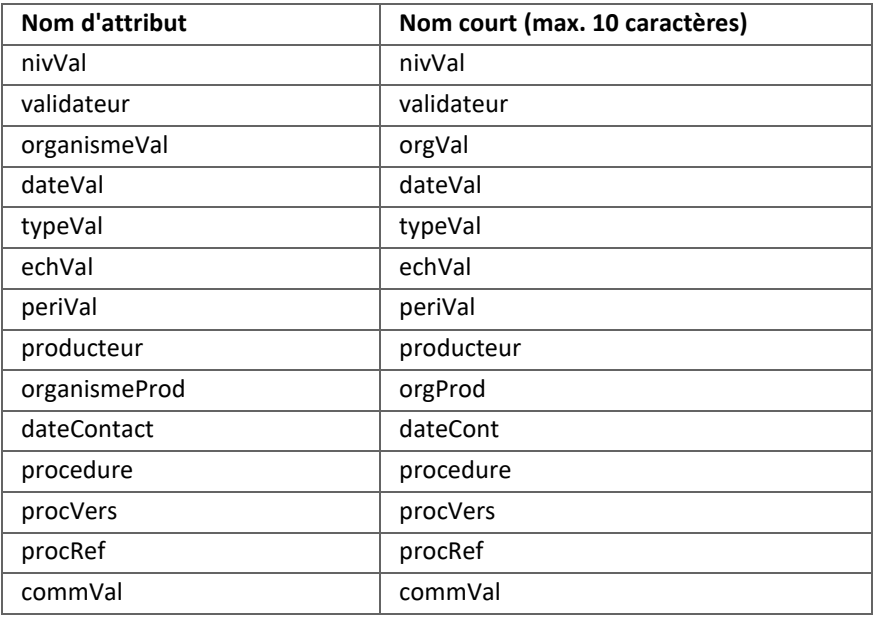

#### **Concept AttributAdditionnel**

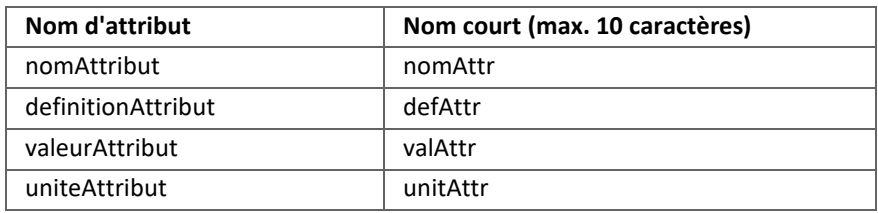